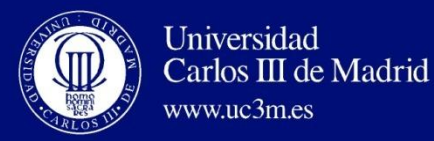

# AUTOMATA THEORY AND FORMAL LANGUAGES

# **UNIT 6: PUSH-DOWN AUTOMATA**

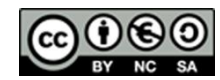

Este obra está bajo una [licencia de Creative Commons Reconocimiento-NoComercial-](http://creativecommons.org/licenses/by-nc-sa/3.0/es/deed.es_ES)[CompartirIgual 3.0 España.](http://creativecommons.org/licenses/by-nc-sa/3.0/es/deed.es_ES)

**David Griol Barres - Computer Science Department – UC3M - [dgriol@inf.uc3m.es](mailto:dgriol@inf.uc3m.es)**

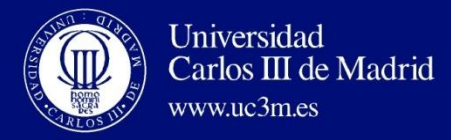

### **OUTLINE**

- **Introduction**
- Definition of Push-Down Automata
	- Acceptance in final states or when the stack is empty
	- Formal definition
	- Transitions
	- Instantaneous Description, Movement
	- Deterministic Push-Down Automata
	- Language Accepted by a Push-Down Automaton
	- Examples
- Equivalence between PD Automata and Context-Free Languages

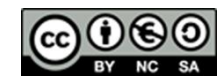

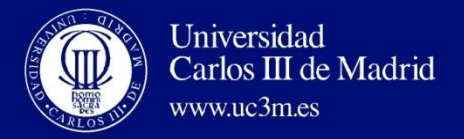

### **OUTLINE**

### • **Introduction**

- Definition of Push-Down Automata
	- Acceptance in final states or when the stack is empty
	- Formal definition
	- Transitions
	- Instantaneous Description, Movement
	- Deterministic Push-Down Automata
	- Language Accepted by a Push-Down Automaton
	- Examples
- Equivalence between PD Automata and Context-Free Languages

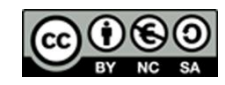

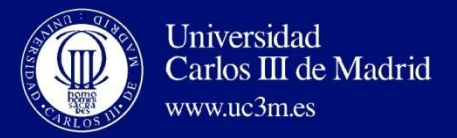

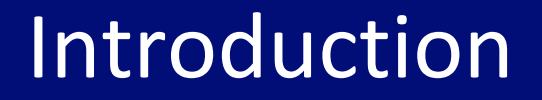

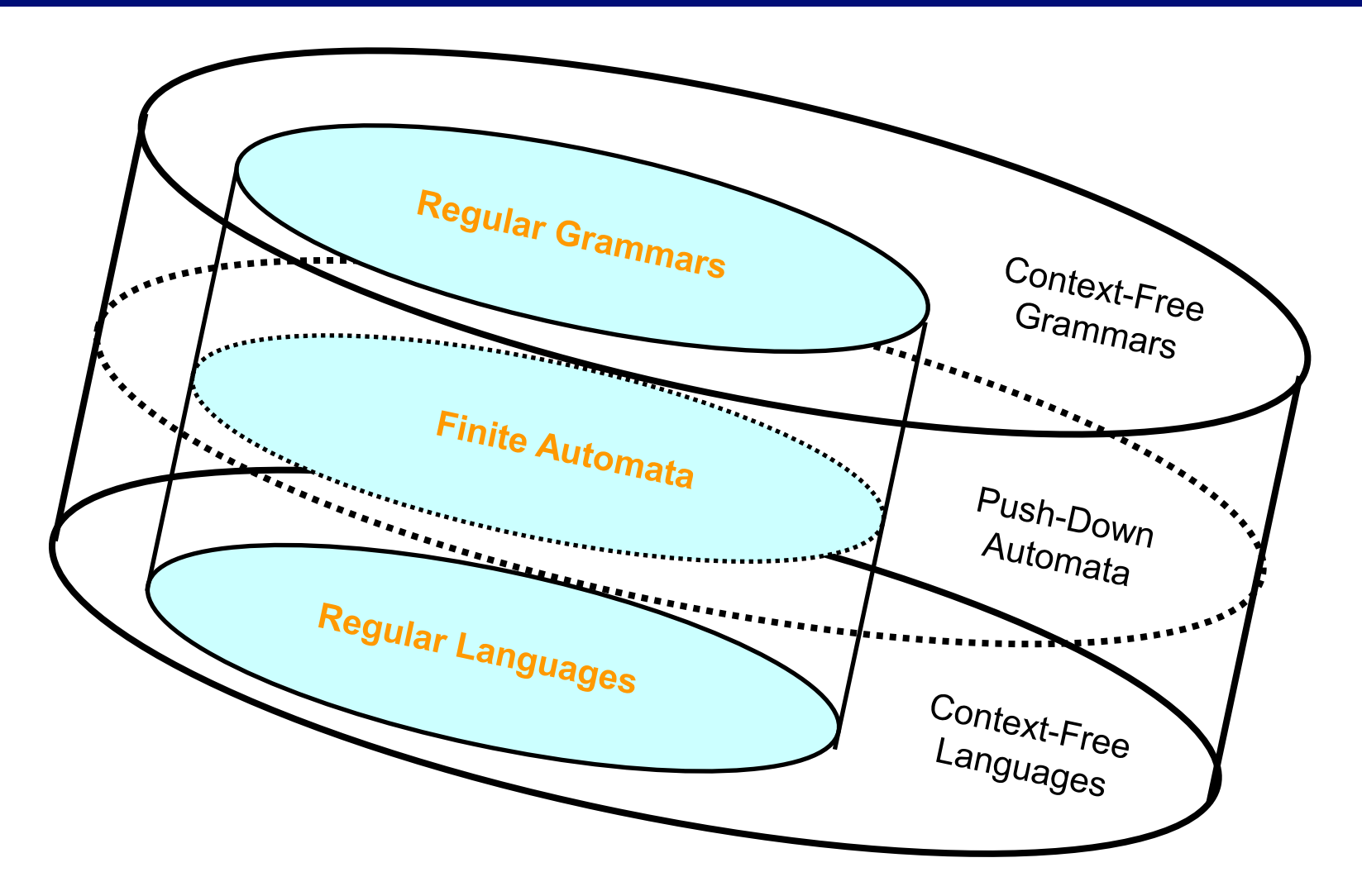

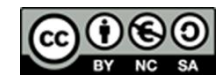

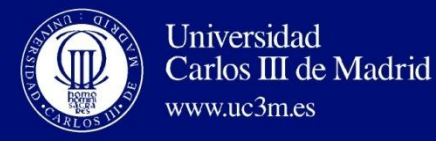

### Introduction

#### **Limitations of FA's:**

**→ Only repetition sentences can be recognized.** 

 $\rightarrow$  E. g. anbn, anbncn

It is not possible to determine if a program is correct.

 $\rightarrow$  It is not possible to determine syntax errors present in natural language.

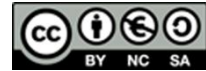

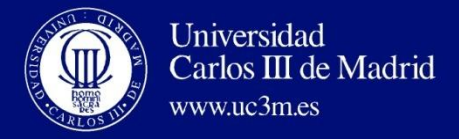

### Introduction

#### **Limitations of FA's: Explanation.**

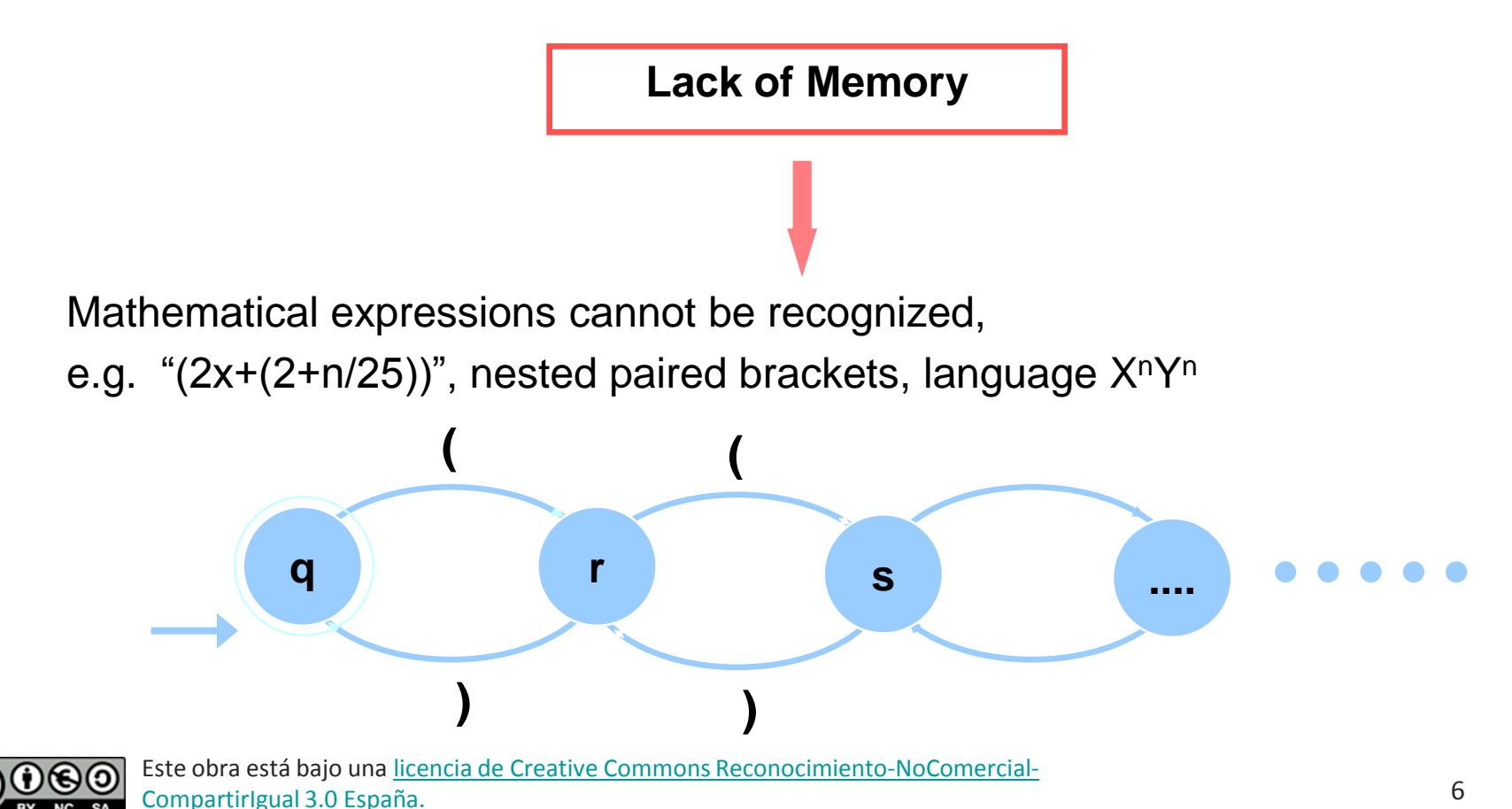

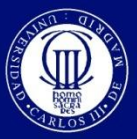

www.uc3m.es

- Function: Analyze words to know if they belong to Type-2 languages: **Accept or not accept.**
- Same structure that a finite automata adding a stack (auxiliary memory).

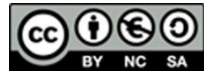

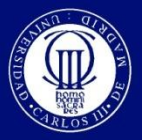

#### Push-Down Automata and LanguagesCarlos III de Madrid

• Theorems:

Universidad

www.uc3m.es

- For each context-free grammar G, there is a push-down automaton M that fulfills L(G)=L(M)
- For each push-down automata M, there is a context-free grammar G that fulfills L(M)=L(G)
- There are context-free languages that cannot be recognized by any deterministic push-down automaton.

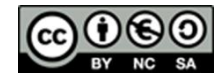

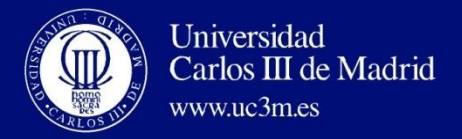

### **OUTLINE**

• Introduction

### • **Definition of Push-Down Automata**

- Acceptance in final states
- Acceptance when the stack is empty
- Formal definition
- Transitions
- Instantaneous Description, Movement
- Deterministic Push-Down Automata
- Language Accepted by a Push-Down Automaton
- Examples
- Equivalence between PD Automata and Context-Free Languages

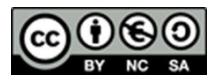

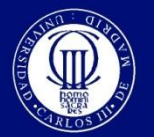

www.uc3m.es

Carlos III de Madrid

### Definition of Push-Down Automaton

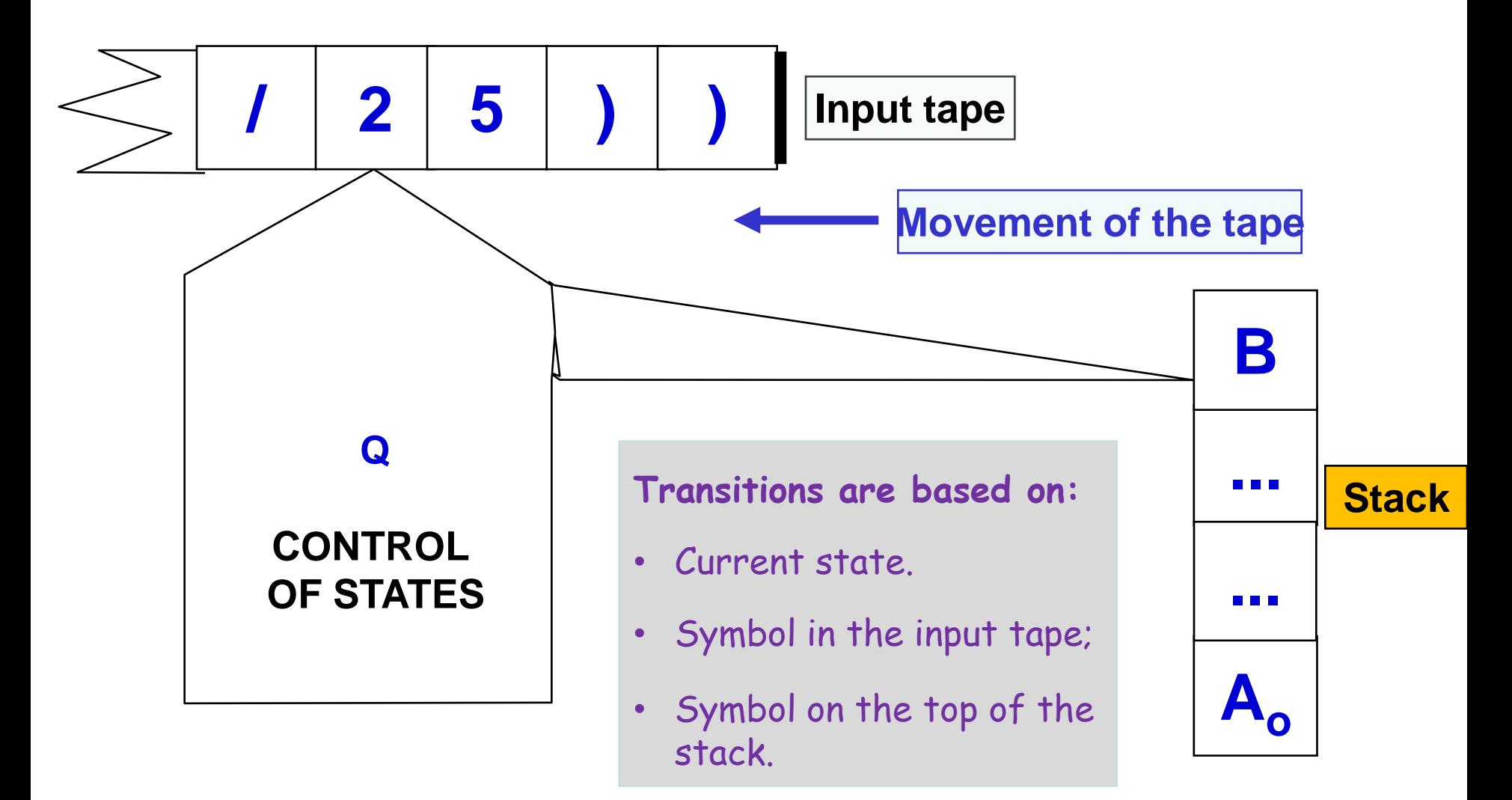

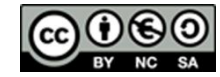

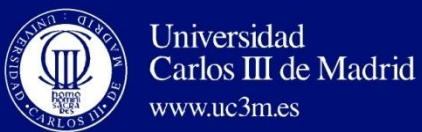

### Definition of Push-Down Automaton

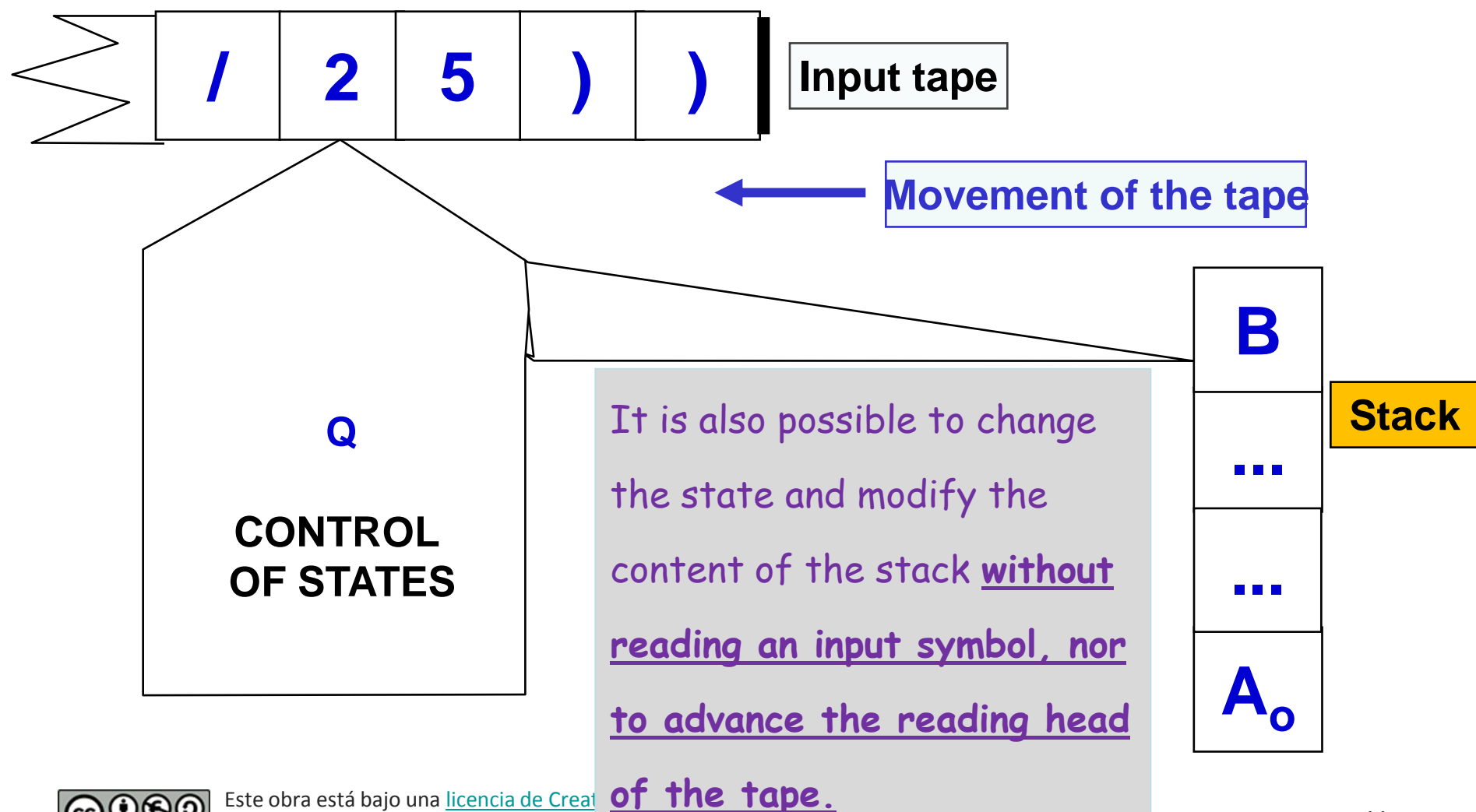

[CompartirIgual 3.0 España.](http://creativecommons.org/licenses/by-nc-sa/3.0/es/deed.es_ES)

11

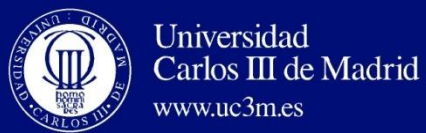

### Definition of Push-Down Automaton

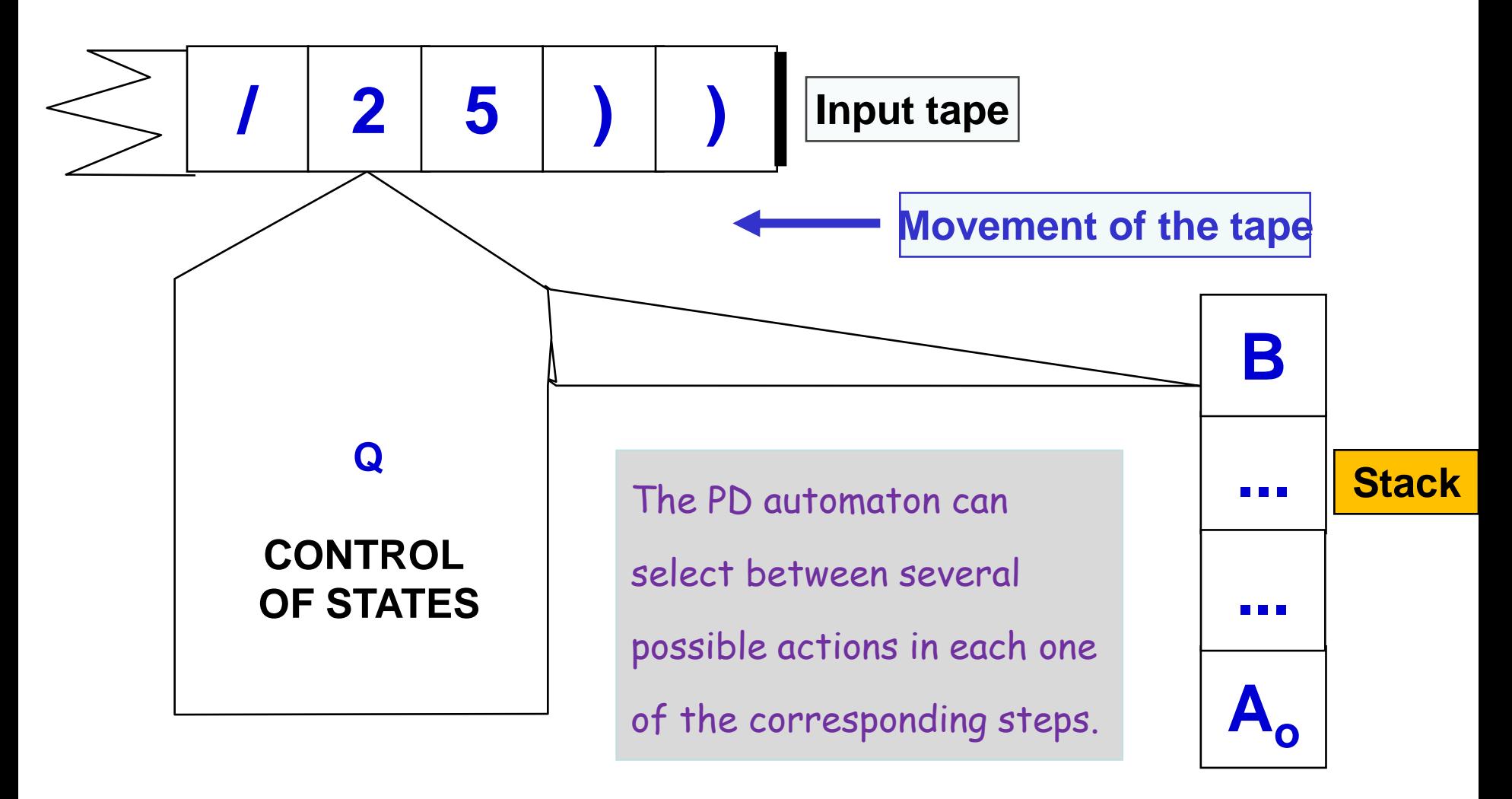

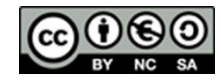

Este obra está bajo una [licencia de Creative Commons Reconocimiento-NoComercial-](http://creativecommons.org/licenses/by-nc-sa/3.0/es/deed.es_ES)[CompartirIgual 3.0 España.](http://creativecommons.org/licenses/by-nc-sa/3.0/es/deed.es_ES)

**David Griol Barres - Computer Science Department – UC3M - [dgriol@inf.uc3m.es](mailto:dgriol@inf.uc3m.es)**

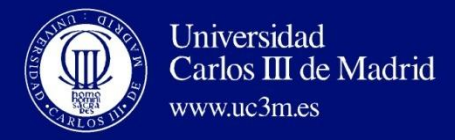

### **OUTLINE**

- Introduction
- **Definition of Push-Down Automata**
	- **Acceptance in final states or when the stack is empty**
	- Formal definition
	- Transitions
	- Instantaneous Description, Movement
	- Deterministic Push-Down Automata
	- Language Accepted by a Push-Down Automaton
	- Examples
- Equivalence between PD Automata and Context-Free Languages

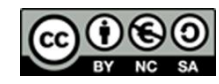

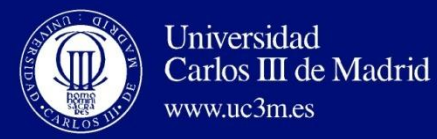

## Acceptation in final states

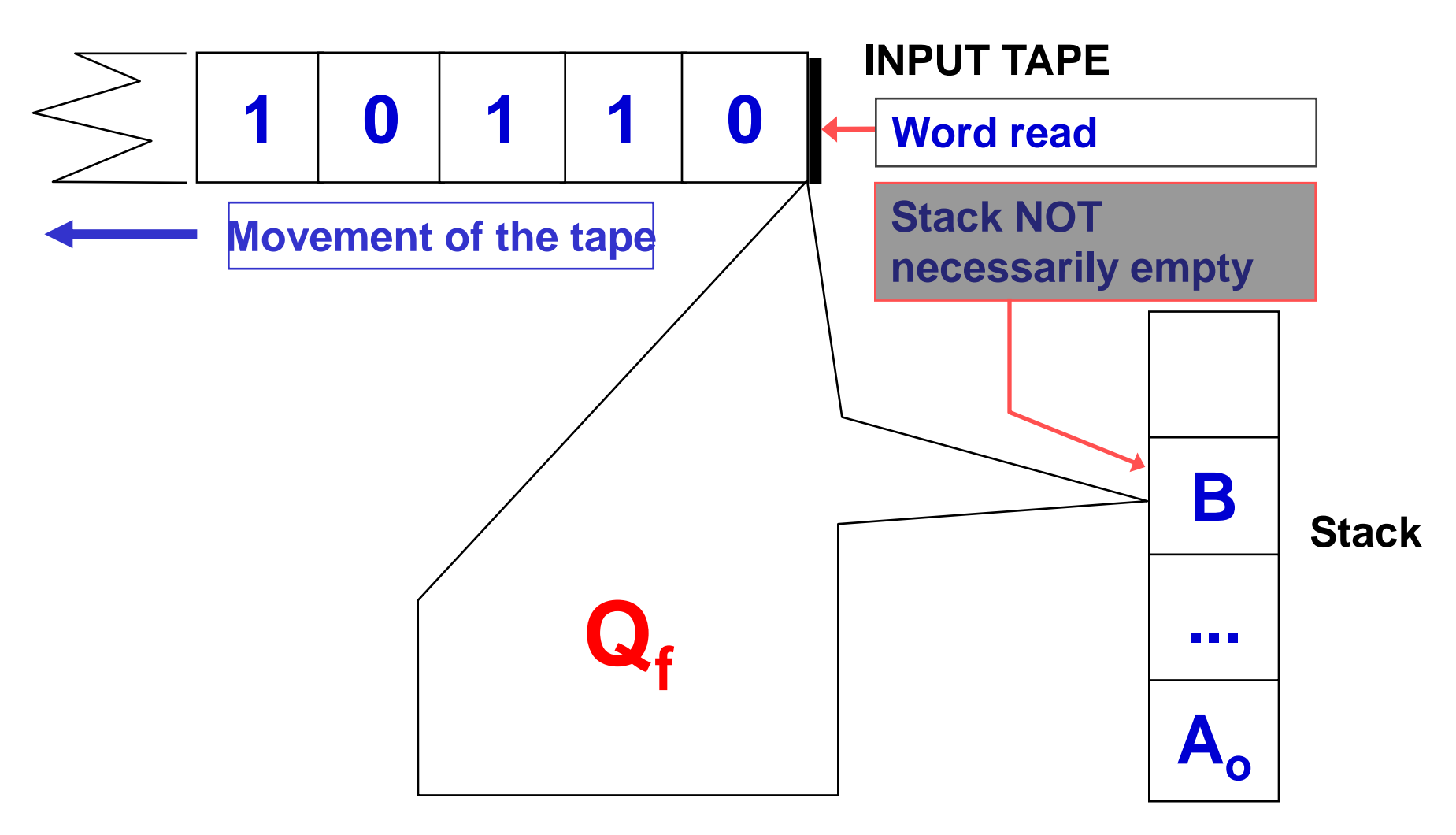

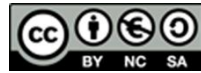

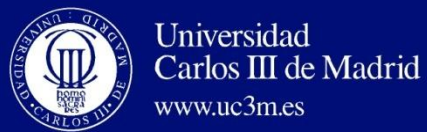

### Acceptation when the stack is empty

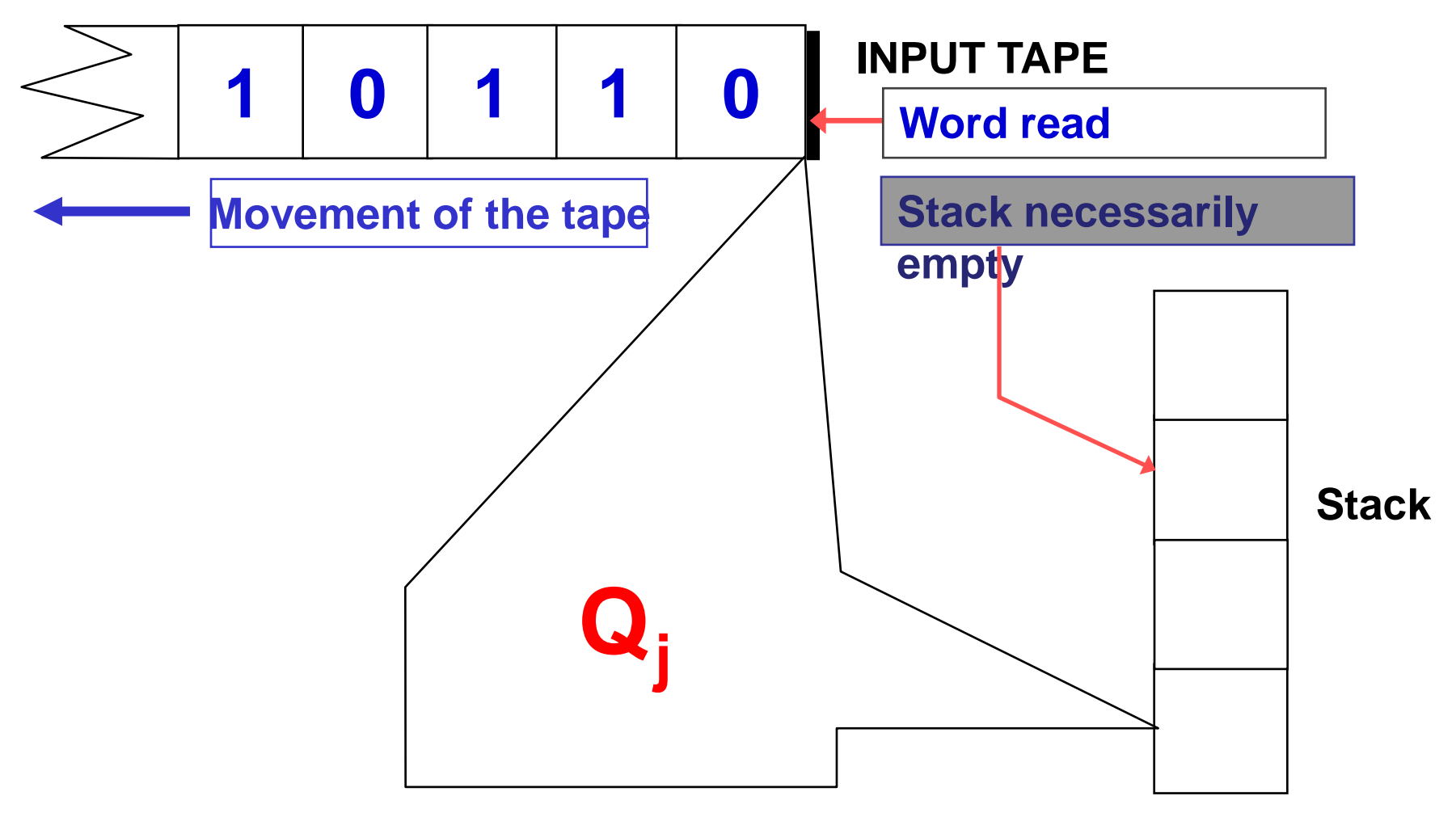

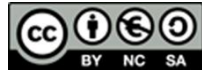

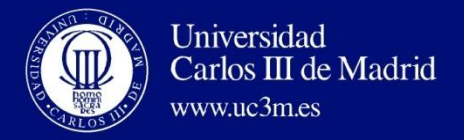

### **OUTLINE**

• Introduction

### • **Definition of Push-Down Automata**

- Acceptance in final states or when the stack is empty
- **Formal definition**
- Transitions
- Instantaneous Description, Movement
- Deterministic Push-Down Automata
- Language Accepted by a Push-Down Automaton
- Examples
- Equivalence between PD Automata and Context-Free Languages

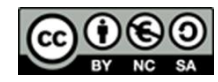

#### Formal definition of Push-Down Automaton Carlos III de Madrid

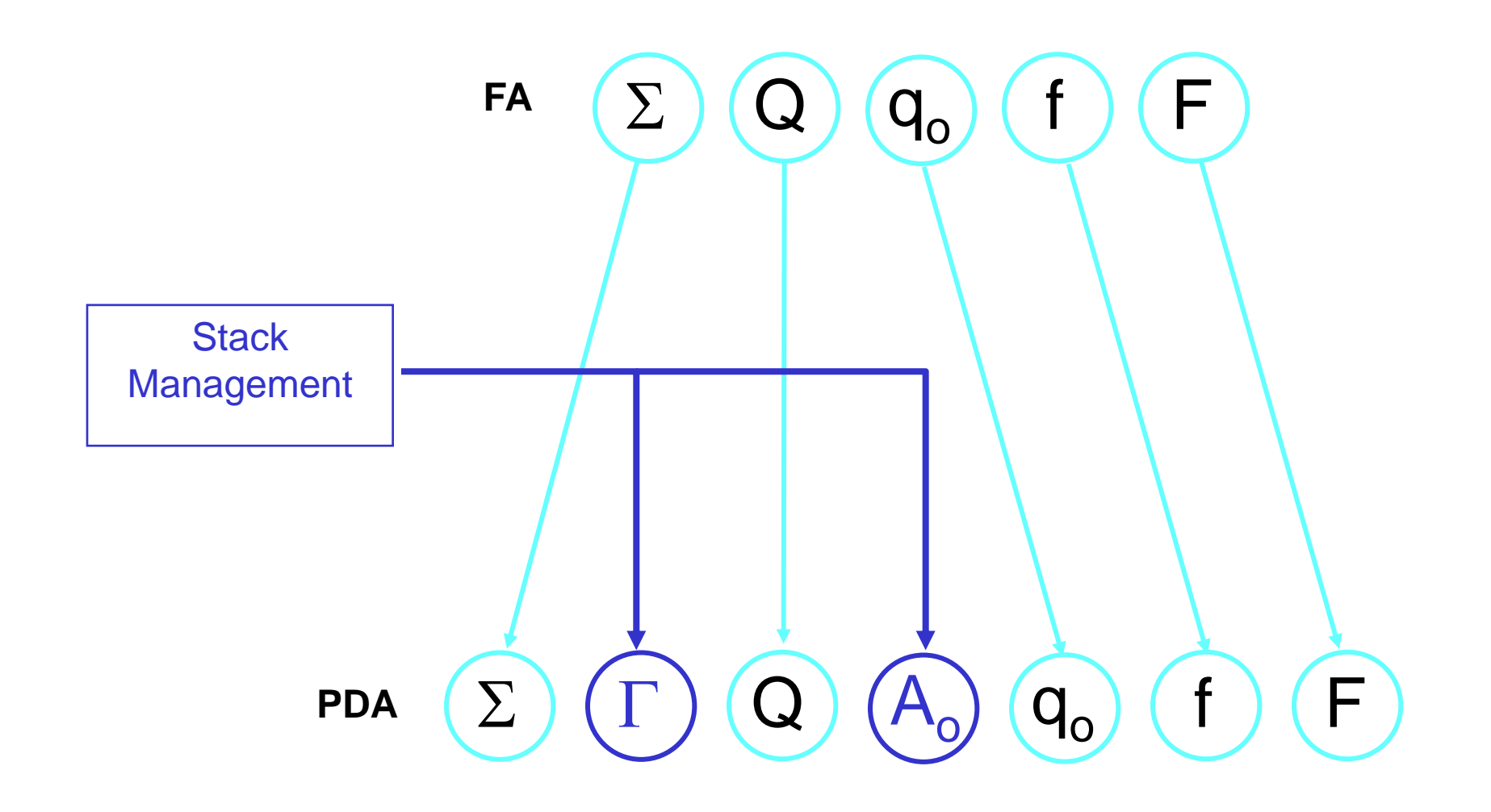

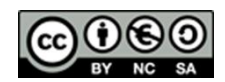

Universidad

www.uc3m.es

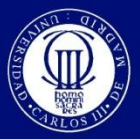

www.uc3m.es

$$
\mathsf{PDA}\colon(\Sigma,\Gamma,\mathsf{Q},\mathsf{A}_{\mathsf{o}},\mathsf{q}_{\mathsf{o}},\mathsf{f},\mathsf{F})
$$

- ◆ ∑ : input alphabet (tape)Input Words: x, y, z, ax, ay...  $\in \Sigma$ \*.
- $\blacklozenge$   $\Gamma$  : stack alphabetWords in the stack: X, Y, Z, AX, AY...  $\in \Gamma^*$
- $\lozenge$  **Q** : finite set of states  $\lozenge$  = {p,q,r,...}
- $A_{o} \in \Gamma$ : initial symbol in the stack
- $q_0 \in \mathsf{Q}$  : initial state of the automaton
- **f : transition function**
- $F \subset Q$ : set of final states

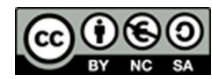

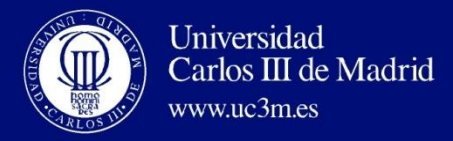

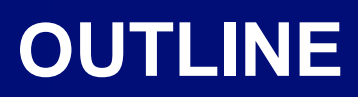

• Introduction

#### • **Definition of Push-Down Automata**

- Acceptance in final states or when the stack is empty
- Formal definition

#### – **Transitions**

- Instantaneous Description, Movement
- Deterministic Push-Down Automata
- Language Accepted by a Push-Down Automaton
- Examples
- Equivalence between PD Automata and Context-Free Languages

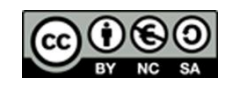

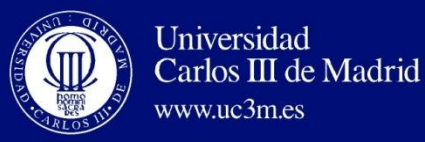

• **Transition function**:

 $f: Q \times (\Sigma \cup \{\lambda\}) \times t \rightarrow \mathscr{P} (Q \times t^*)$ 

For each state, input symbol in the tape or empty word, and symbol on the top of the stack  $\rightarrow$  the automaton determines the transition to another state and decides the symbols to be written in the stack.

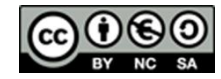

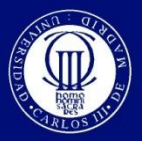

www.uc3m.es

Carlos III de Madrid

- Transitions in a push-down automaton follow the following sequence:
	- Read an input symbol.
	- Extract a symbol from the stack.
	- Insert a word in the stack.
	- Transit to a new state.
- Definition:
	- f(q,a,A)={(q<sub>1</sub>,Z<sub>1</sub>),(q<sub>2</sub>, Z<sub>2</sub>),...,(q<sub>n</sub>, Z<sub>n</sub>)}
	- Another notation: (q,a,A;q<sub>n</sub>,Y<sub>n</sub>)

where q,  $qi \in Q$ ,  $a \in \Sigma$ ,  $A \in \Gamma$ ,  $Zi \in \Gamma^*$ 

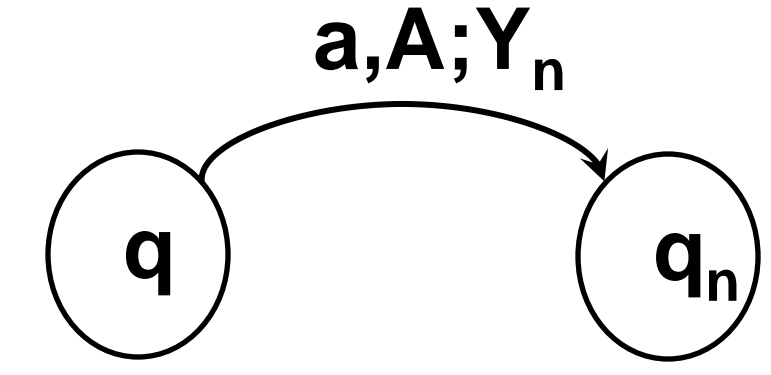

21

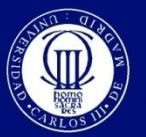

www.uc3m.es

Carlos III de Madrid

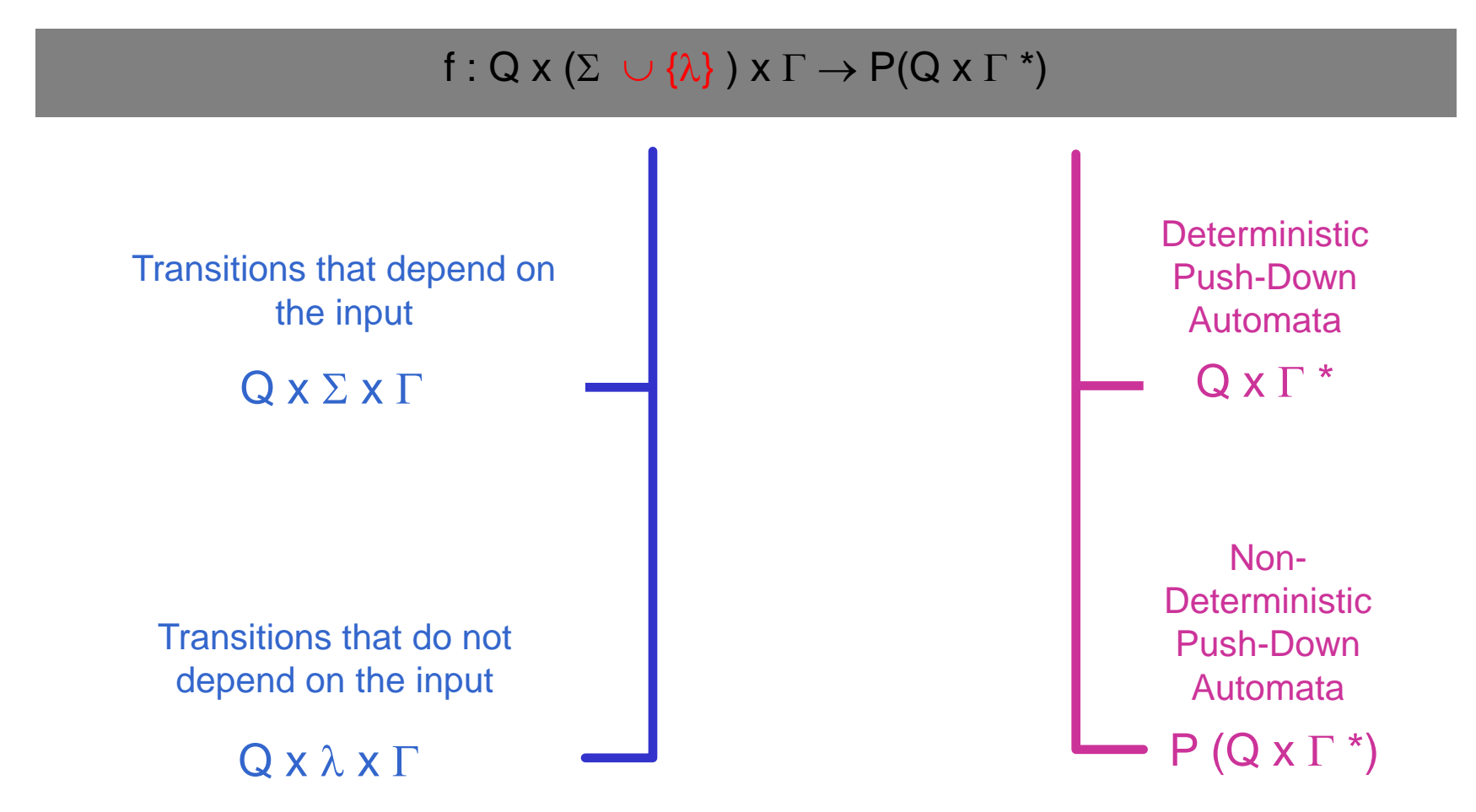

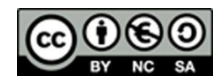

Este obra está bajo una [licencia de Creative Commons Reconocimiento-NoComercial-](http://creativecommons.org/licenses/by-nc-sa/3.0/es/deed.es_ES)[CompartirIgual 3.0 España.](http://creativecommons.org/licenses/by-nc-sa/3.0/es/deed.es_ES)

**David Griol Barres - Computer Science Department – UC3M - [dgriol@inf.uc3m.es](mailto:dgriol@inf.uc3m.es)**

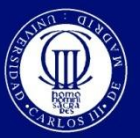

www.uc3m.es

Carlos III de Madrid

**Transitions that do not depend on the input**

 $\Box$  Given the transition:

$$
f(q, \lambda, A) = \{(q_1, Z_1), (q_2, Z_2), \dots, (q_n, Z_n)\}\
$$

where:

- q,  $q_i \in Q$
- $A \in \Gamma$
- $Z_i \in \Gamma^*$

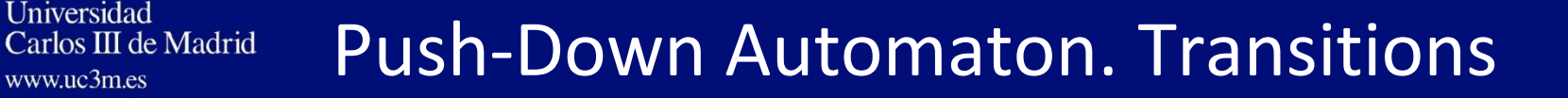

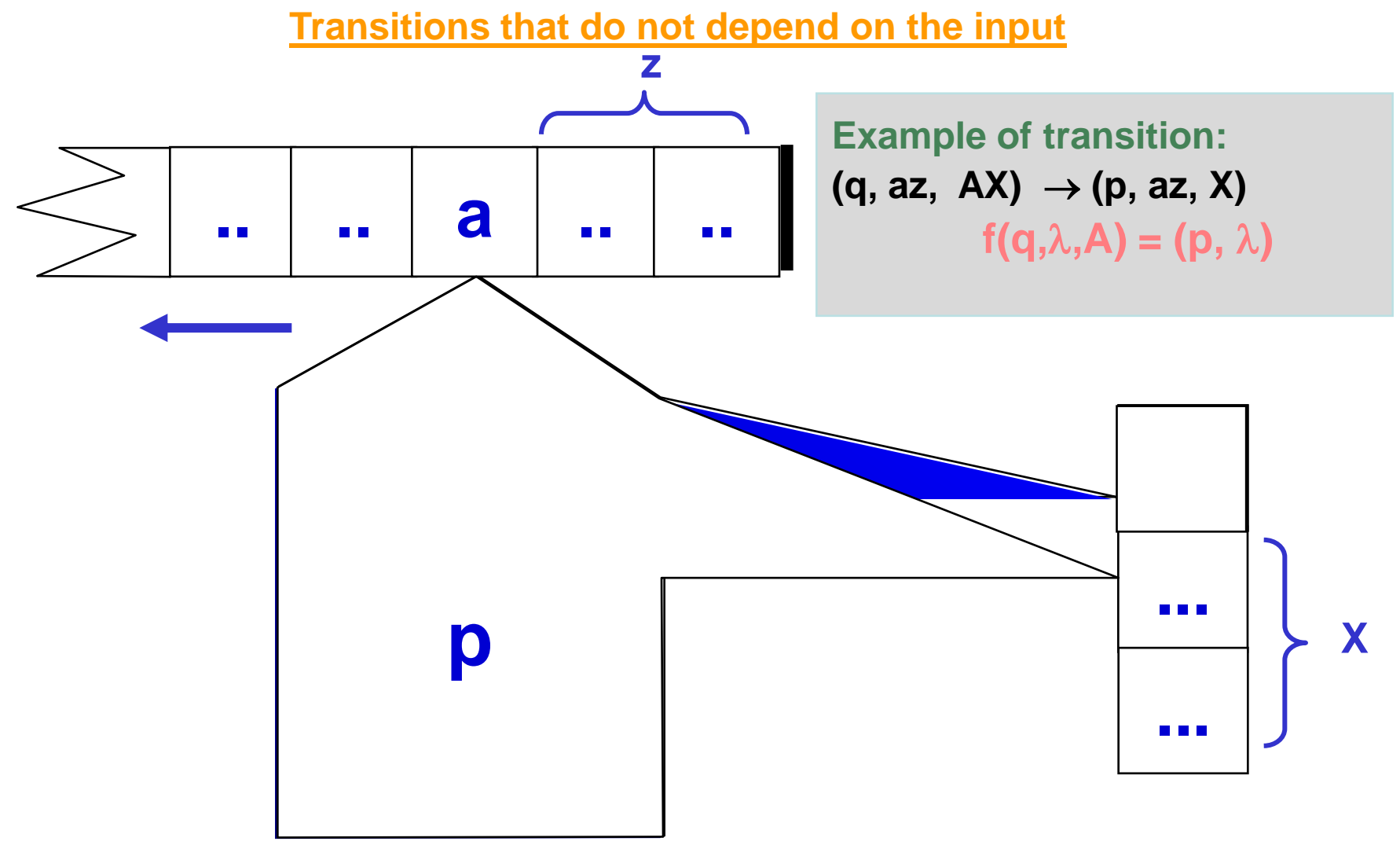

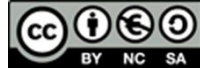

www.uc3m.es

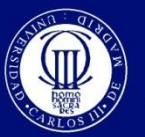

www.uc3m.es

Carlos III de Madrid

**Transitions that depend on the input**

**Given the transition:**

 $f(q, a, A) = \{(q_1, Z_1), (q_2, Z_2), ..., (q_n, Z_n)\}$ 

**where:**

- **q**, **q**<sub>i</sub>  $\in$  **Q**
- $\mathbf{a} \in \Sigma$
- $A \in \Gamma$
- $Z_i \in \Gamma^*$

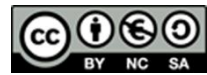

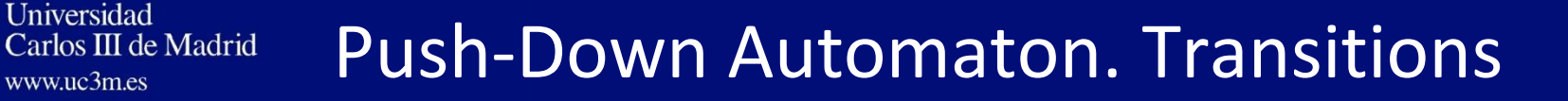

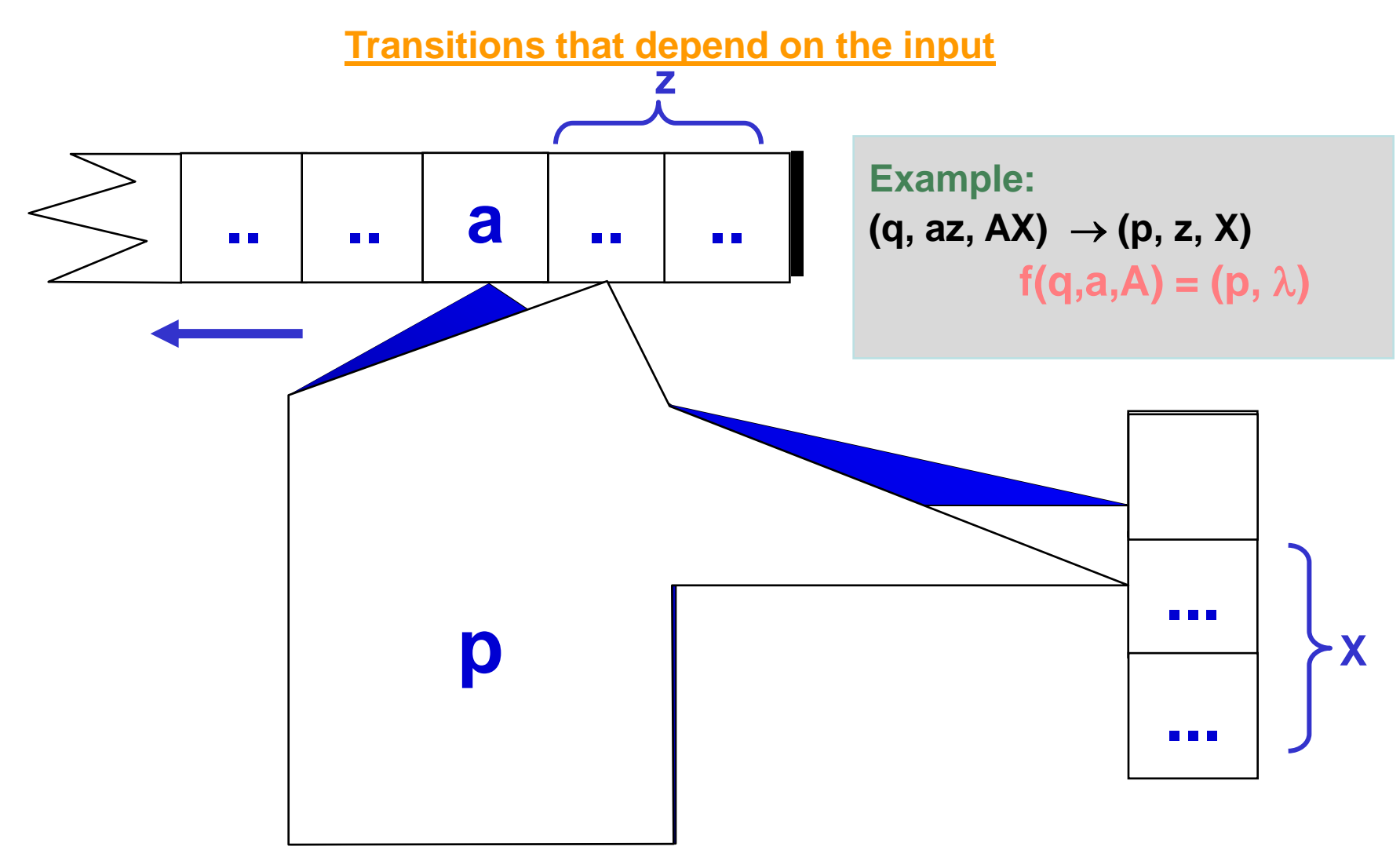

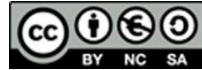

www.uc3m.es

Este obra está bajo una [licencia de Creative Commons Reconocimiento-NoComercial-](http://creativecommons.org/licenses/by-nc-sa/3.0/es/deed.es_ES)[CompartirIgual 3.0 España.](http://creativecommons.org/licenses/by-nc-sa/3.0/es/deed.es_ES)

**David Griol Barres - Computer Science Department – UC3M - [dgriol@inf.uc3m.es](mailto:dgriol@inf.uc3m.es)**

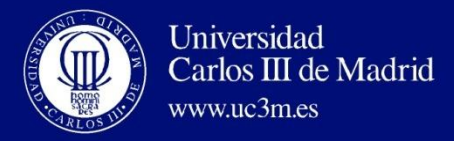

### **OUTLINE**

• Introduction

#### • **Definition of Push-Down Automata**

- Acceptance in Final States or when the stack is empty
- Formal definition
- Transitions
- **Instantaneous Description, Movement**
- Deterministic Push-Down Automata
- Language Accepted by a PD Automaton
- Examples
- Equivalence between PD Automata and Context-Free Languages

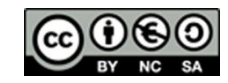

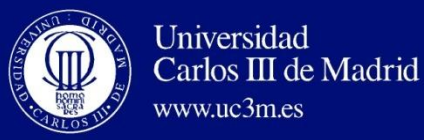

- It is used to easily describe the configuration of a Push-Down automaton in each moment.
	- Group of three (q,x,z)

where  $q \in Q$ ,  $x \in \Sigma^*$ ,  $z \in \Gamma^*$ 

- It contains:
	- the current state (q);
	- the part of the input word that is still to be read  $(x)$ ;
	- the symbol on the top of the stack (z).

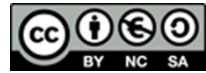

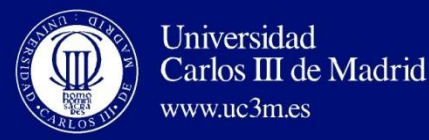

- **Instantaneous description (q,x,z)** where  $q \in Q$ ,  $x \in \Sigma^*$ ,  $7 \in \Gamma^*$
- **Movement (q,ay,AX) (p,y,YX)** describes the transition from an instantaneous description to another.  $(p,y,YX)$  precedes  $(q,ay,AX)$  if  $(p,Y) \in f(q,a,A)$

– **Succession of movements: (q,ay,AX) \* (p,y,YX)**  represents that the second instantaneous description can be reached from the first one.

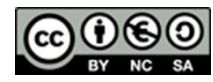

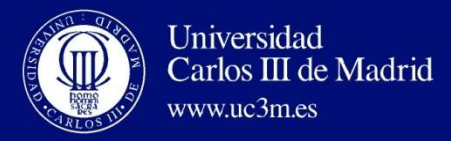

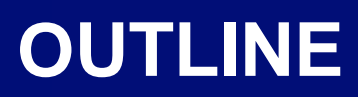

• Introduction

#### • **Definition of Push-Down automata**

- Acceptance in Final States or when the stack is empty
- Formal definition
- Transitions
- Instantaneous Description, Movement
- **Deterministic Push-Down Automata**
- Language Accepted by a PD Automaton
- Examples
- Equivalence between PD Automata and Context-Free Languages

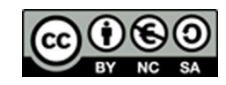

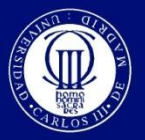

 $www$   $uc$ 3m es

Carlos III de Madrid

•  $(\Sigma,\Gamma,Q,A_0,q_0,f,F)$  is deterministic if verifies:

 $-\forall q \in Q$ , A $\in \Gamma$ ,  $|f(q,\lambda,A)| > 0 \Rightarrow f(q,a,A)= \Phi \forall a \in \Sigma$ 

- If there is a  $\lambda$ -transition, given a state q and a stack symbol A, then there is not any  $\lambda$ -transition with any other input symbol and state.
- $-\forall q \in Q$ ,  $A \in \Gamma$ ,  $\forall a \in \Sigma \cup \{\lambda\}$ ,  $| f(q,a,A) | < 2$ 
	- There is only one transition given a state and a symbol on the top of the stack:  $f(q,a,A) = (p,X)$
	- If  $(p, x, y; q, z)$  and  $(p, x, y; r, w)$  are transitions of a deterministic push-down automaton, then:

$$
q=r
$$
,  $z=w$ 

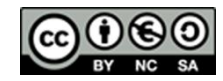

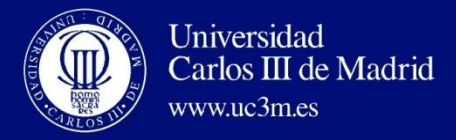

### **OUTLINE**

• Introduction

#### • **Definition of Push-Down Automata**

- Acceptance in final states or when the stack is empty
- Formal definition
- Transitions
- Instantaneous Description, Movement
- Deterministic Push-Down Automata
- **Language Accepted by a Push-Down Automaton**
- Examples
- Equivalence between PD Automata and Context-Free Languages

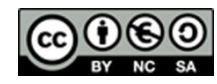

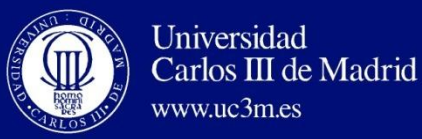

- **Given that the stack is empty**:
	- $-$  LE $_{\mathsf{PDA}}$ ={x|(q<sub>0</sub>,x,A<sub>0</sub>)}+ (p, $\lambda$ , $\lambda$ ), p $\in$ Q, x $\in$  $\Sigma^*$ }
	- When the acceptance is when the stack is empty, the set of final states is irrelevant, and usually it is empty ( $F=\emptyset$ ).
- **Given an acceptance state**:
	- $-$  LF $_{\mathsf{PDA}}$ ={x|(q<sub>0</sub>,x,A<sub>0</sub>)|  $_{*}$  (p, $\lambda$ ,X), p $\in$ F, x $\in$  $\Sigma^{*}$ ,X $\in$  $\Gamma^{*}$ }

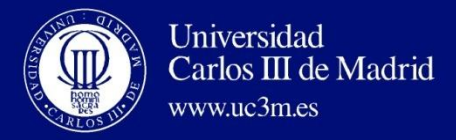

### **OUTLINE**

• Introduction

### • **Definition of Push-Down Automata**

- Acceptance in final states or when the stack is empty
- Formal definition
- Transitions
- Instantaneous Description, Movement
- Deterministic Push-Down Automata
- Language Accepted by a Push-Down Automaton

#### – **Examples**

• Equivalence between PD Automata and Context-Free Languages

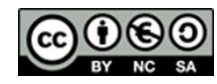

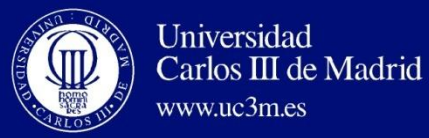

**LANGUAGE: set of sentences**

**var ::= num;** 

**if cond then Assignation or IF** 

**if cond then Assignation or IF else Assignation or IF** 

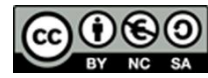

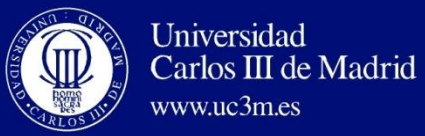

www.uc3m.es

$$
AP = \{ \{ \text{if, then, else, ::=, var, num, cond, }; \}, \\ \{S, B, C, F, N, P, T, E\}, \{q\}, q, S, f, \phi \}
$$

f(q, var, S) = {(q, FNP)} f(q, if, S) = {(q, CTBP), (q, CTBEBP)} f(q, if, B) = {(q, CTB), (q, CTBEB)} f(q, var, B) = {(q, FN)} f(q, cond, C) = {(q, )} f(q, ::=, F) = {(q, )} f(q, num, N) = {(q, )} f(q, ;, P) = {(q, )} f(q, then, T) = {(q, )} f(q, else, E) = {(q, )}

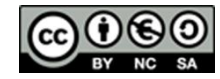

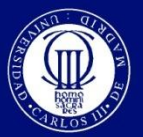

www.uc3m.es

Carlos III de Madrid

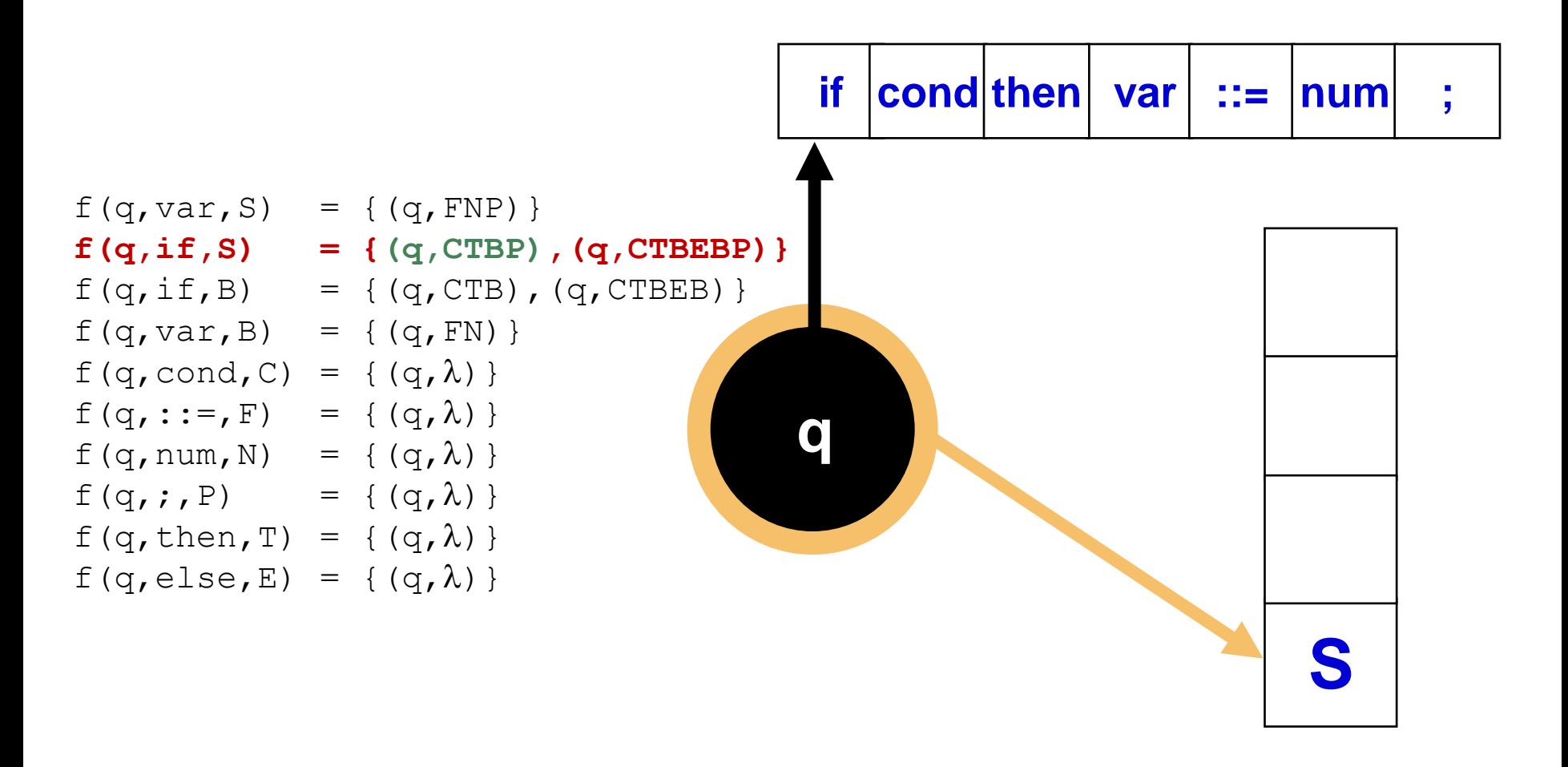

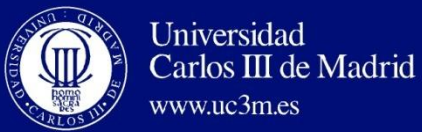

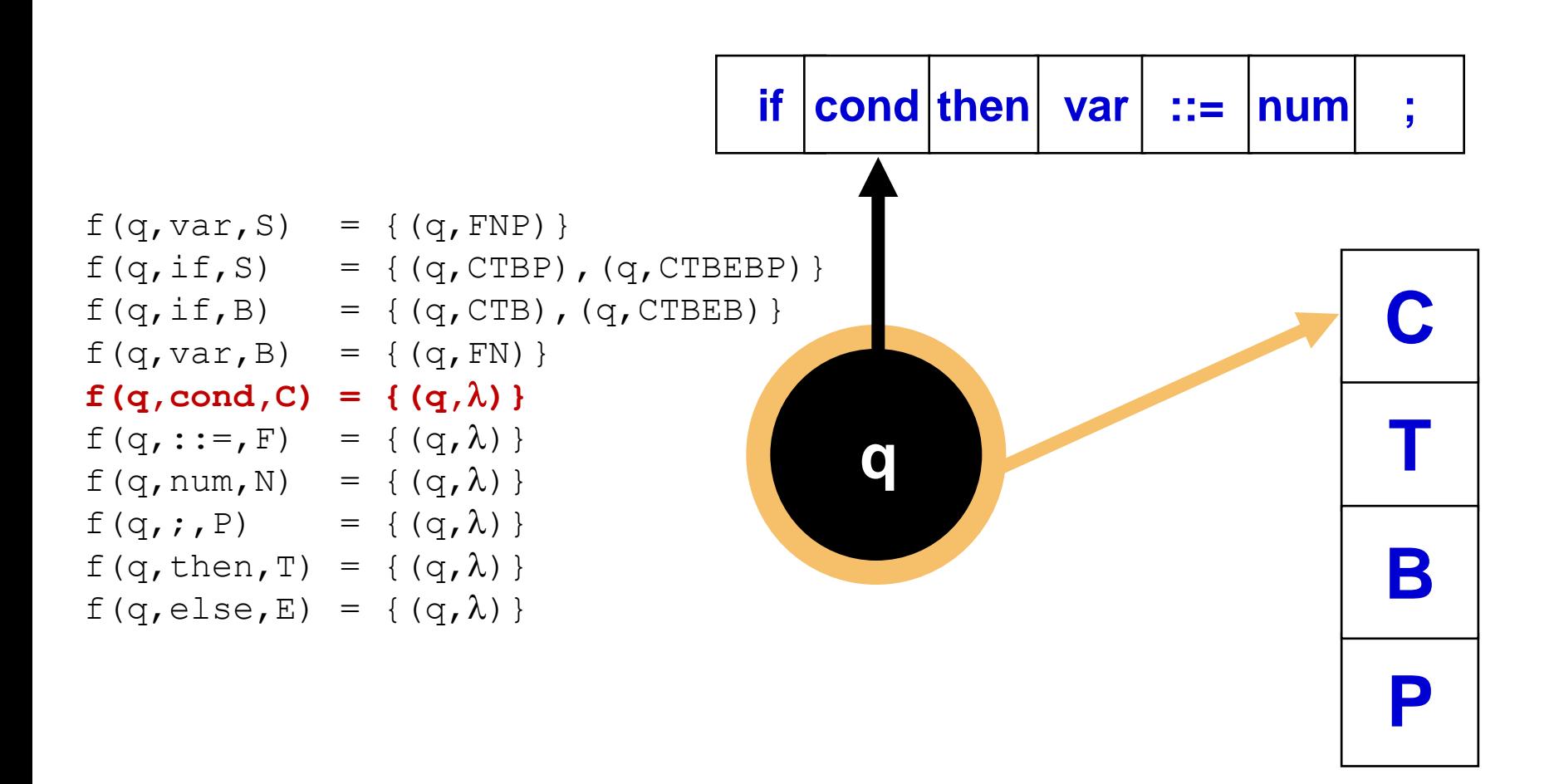

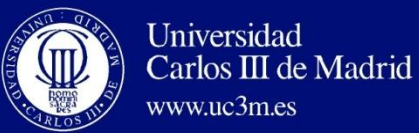

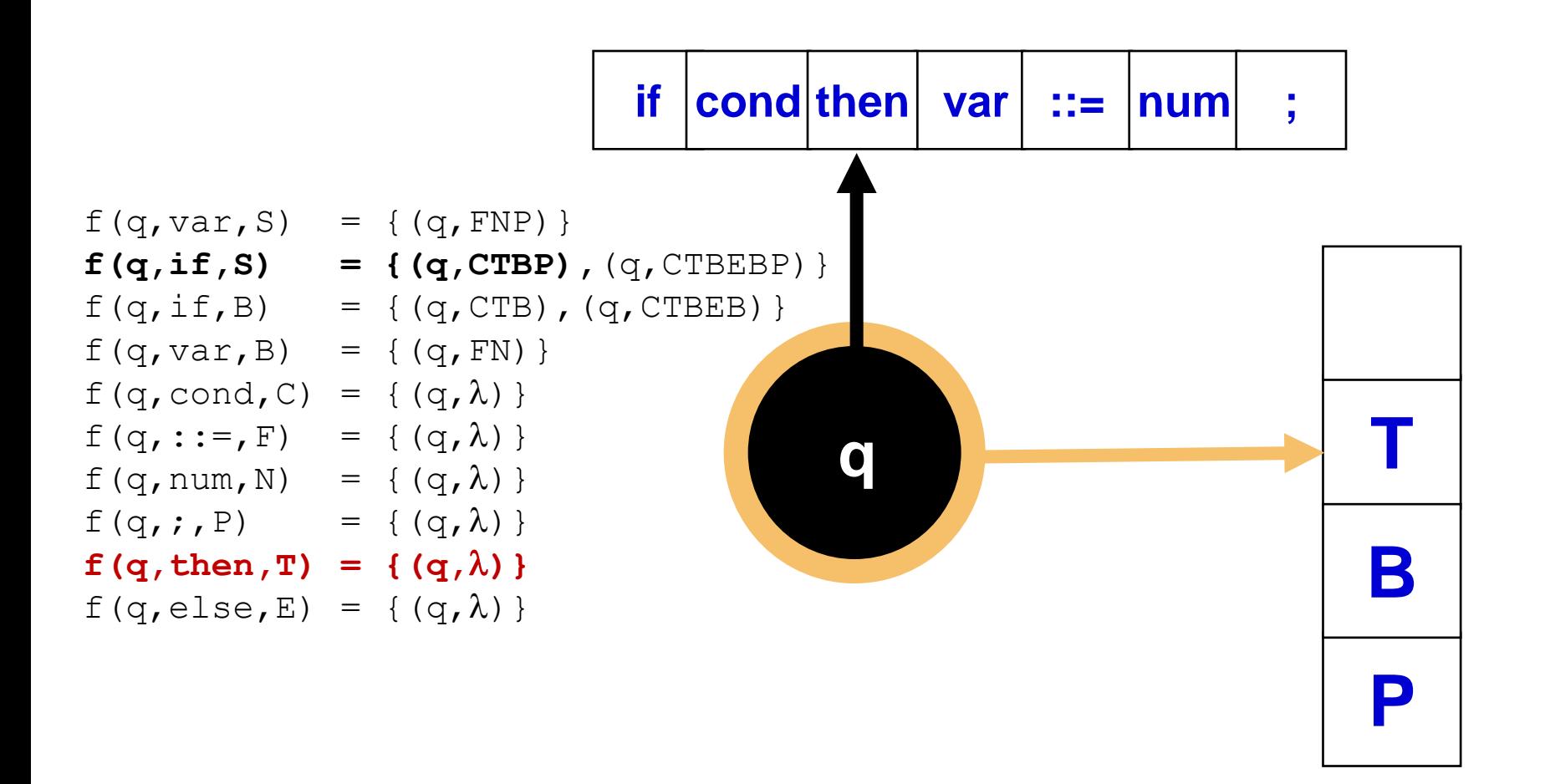

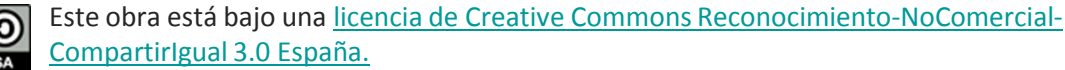

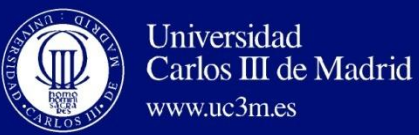

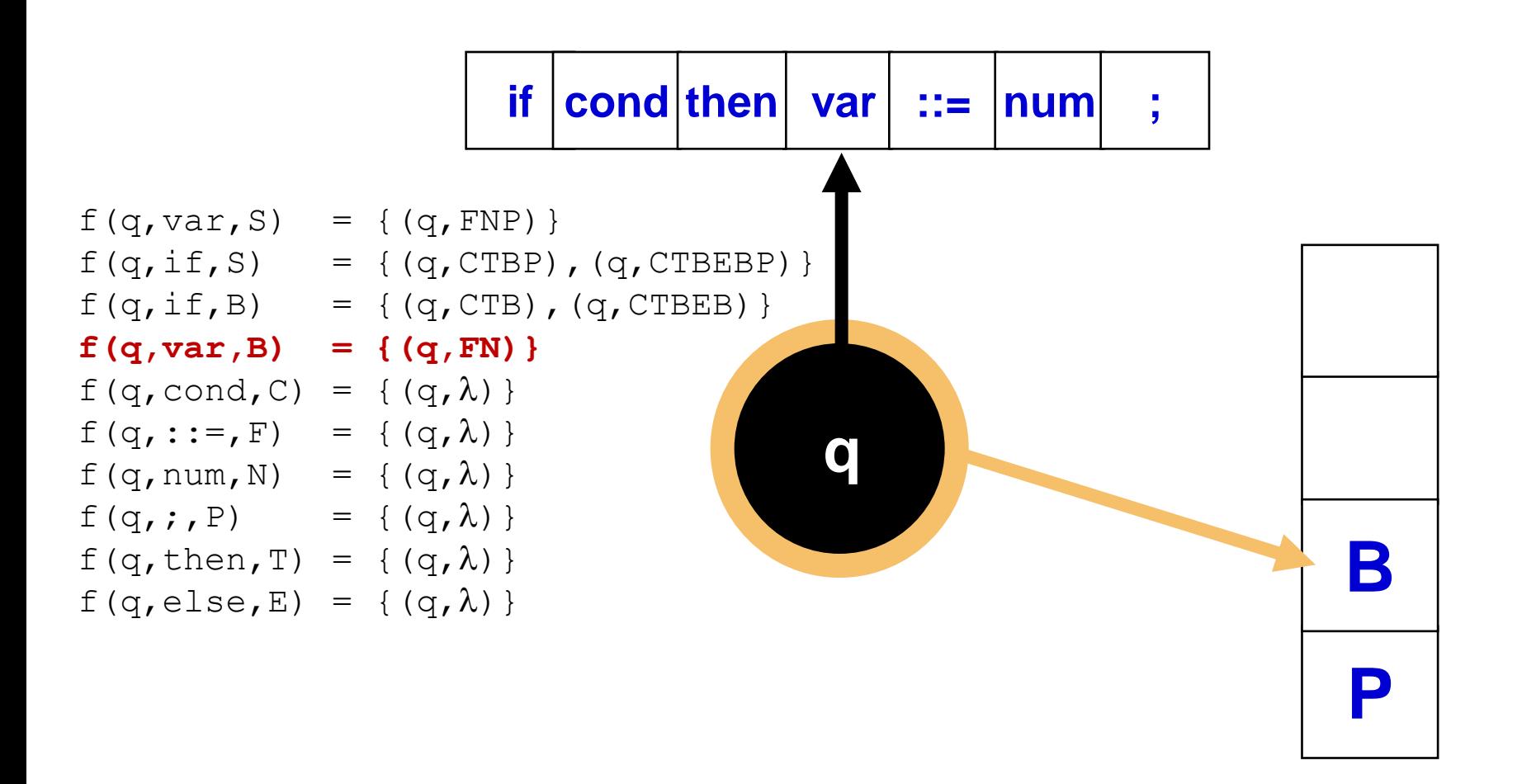

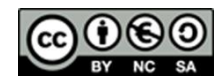

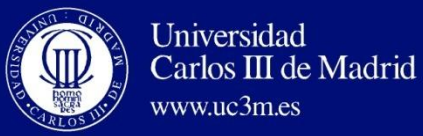

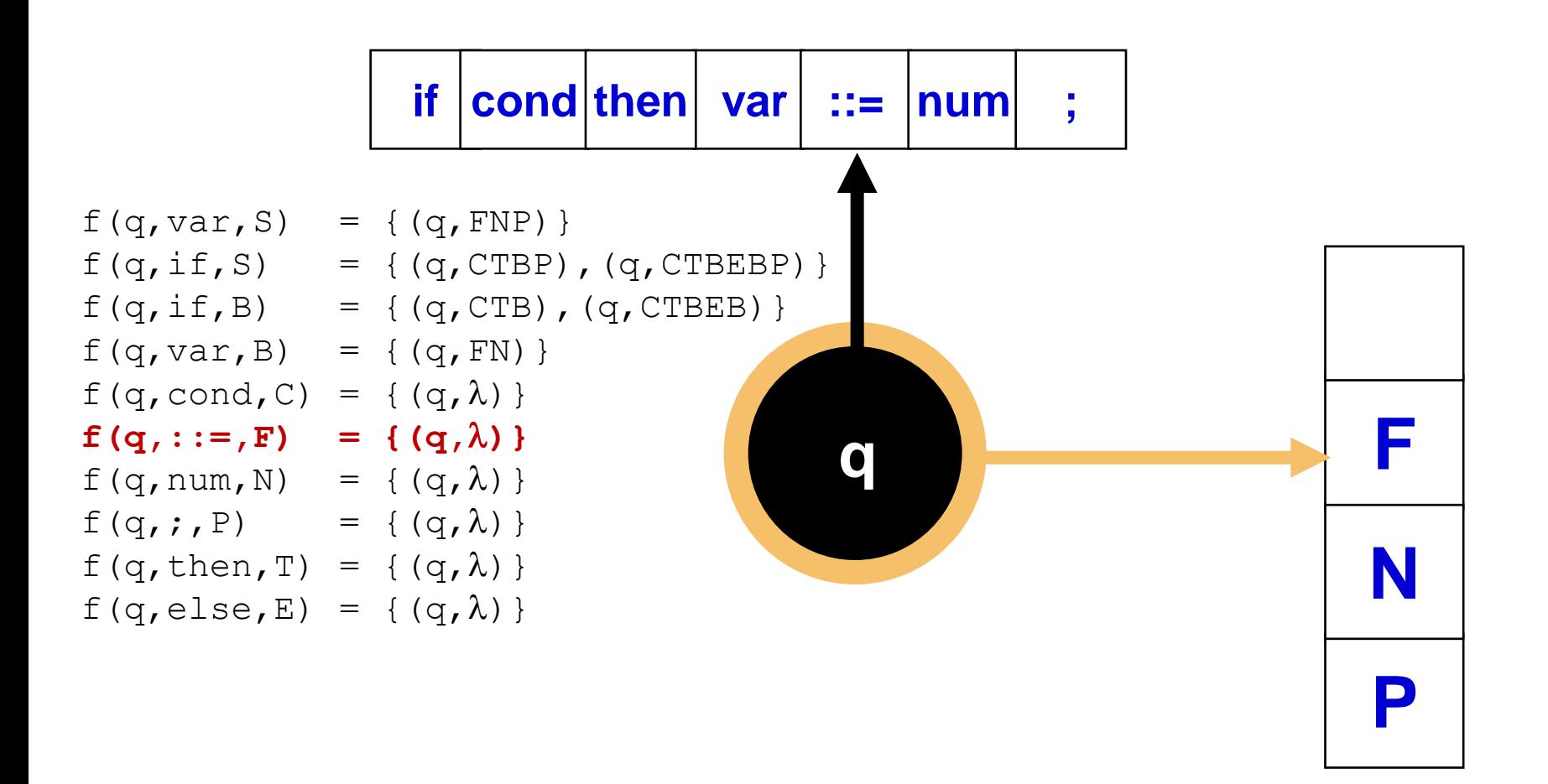

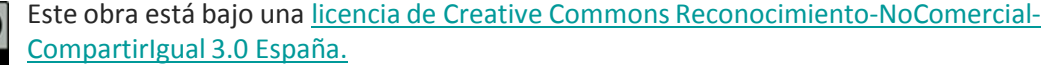

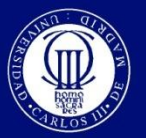

www.uc3m.es

Carlos III de Madrid

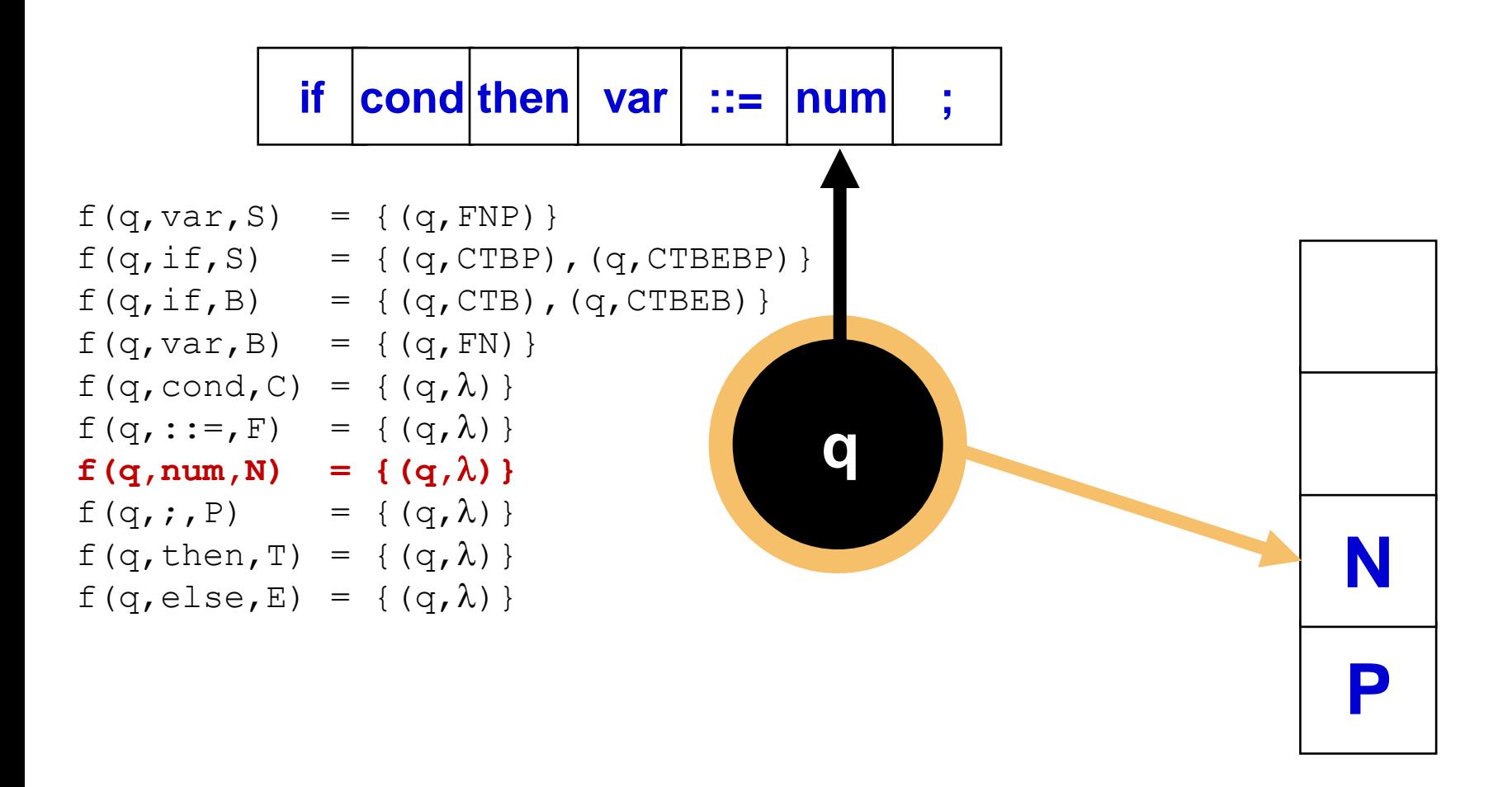

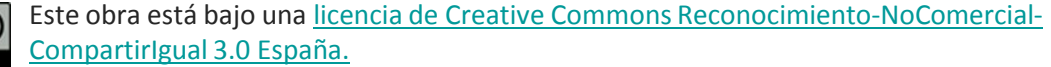

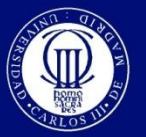

www.uc3m.es

Carlos III de Madrid

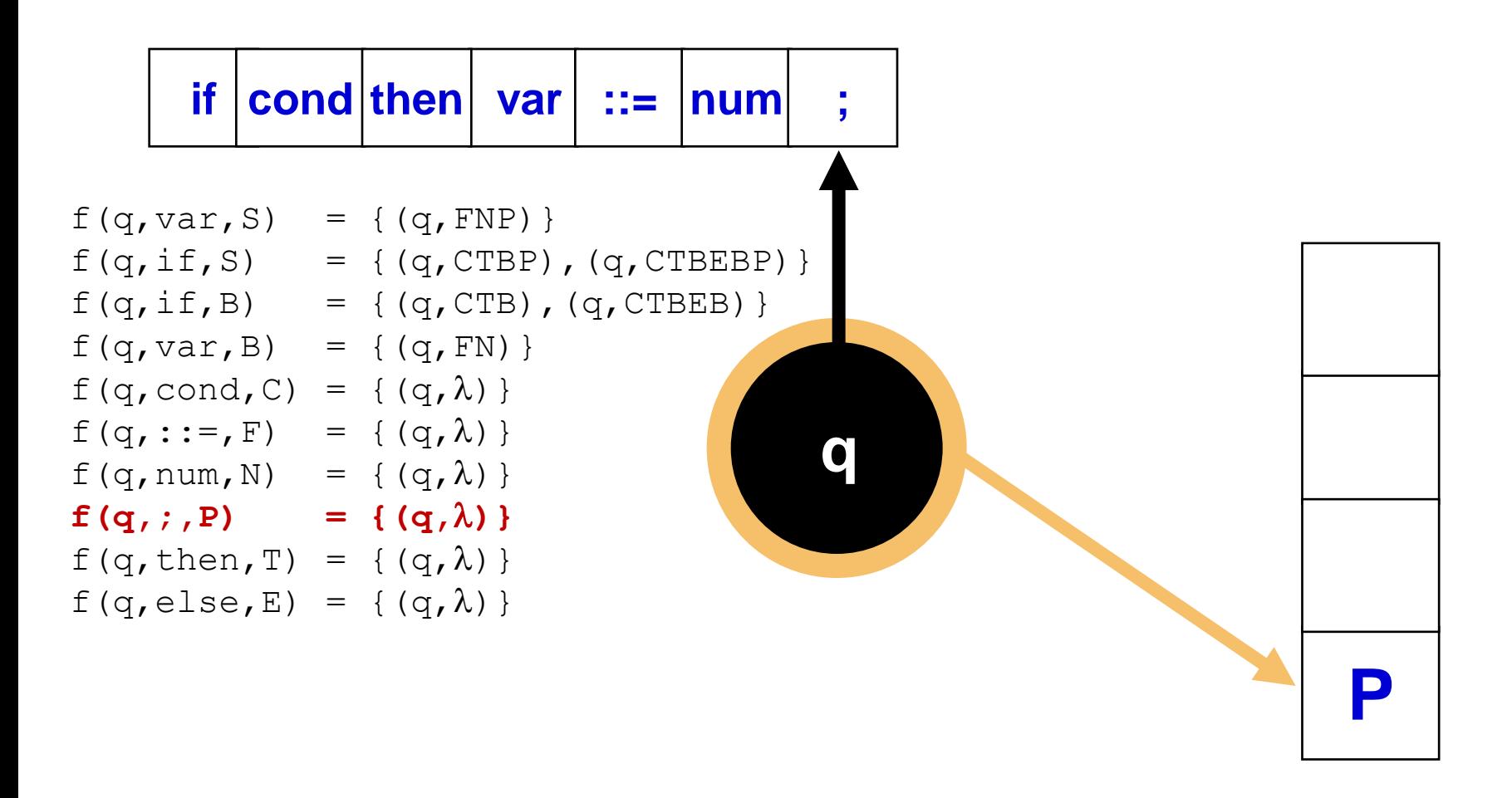

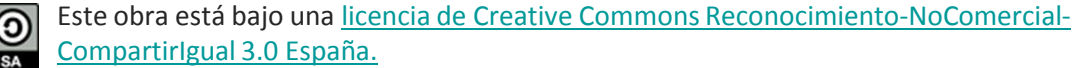

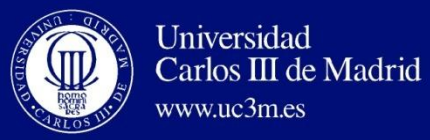

#### Definition of Push-Down Automaton. Example

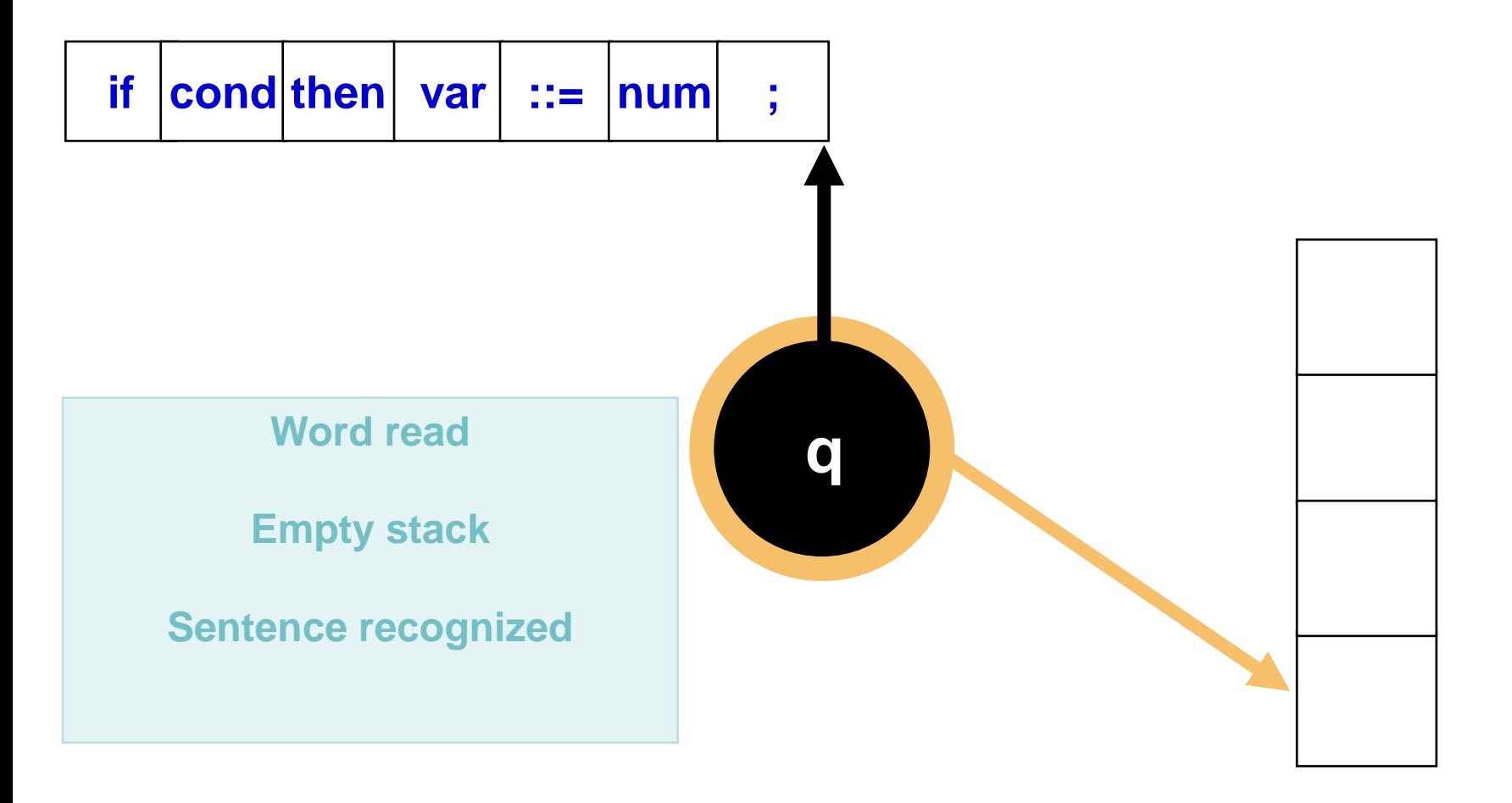

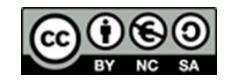

Este obra está bajo una [licencia de Creative Commons Reconocimiento-NoComercial-](http://creativecommons.org/licenses/by-nc-sa/3.0/es/deed.es_ES)[CompartirIgual 3.0 España.](http://creativecommons.org/licenses/by-nc-sa/3.0/es/deed.es_ES)

**David Griol Barres - Computer Science Department – UC3M - [dgriol@inf.uc3m.es](mailto:dgriol@inf.uc3m.es)**

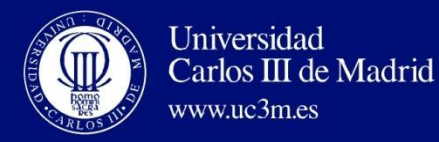

### **OUTLINE**

- Introduction
- Definition of Push-Down Automata
	- Acceptance in final states or when the stack is empty
	- Formal definition
	- Transitions
	- Instantaneous Description, Movement
	- Deterministic Push-Down Automata
	- Language Accepted by a Push-Down Automaton
	- Examples
- **Equivalence between PD Automata and Context-Free Languages**

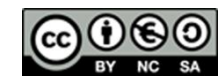

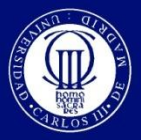

www.uc3m.es

• For each push-down automaton accepting strings without emptying the stack (PDA<sub>F</sub>), there is an equivalent automaton that empties the stack before an accepting state (PDA<sub>E</sub>).

 $L(PDA<sub>F</sub>) = L(PDA<sub>E</sub>)$ 

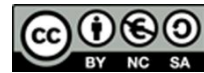

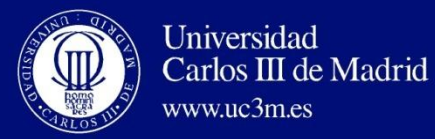

Equivalence  $PDA_E$  and  $PDA_F$ 

value

on the stack

**From PDA<sup>F</sup> to PDA<sup>E</sup>**

$$
PDA_F = (\Sigma \bigodot, \bigodot, \bigodot, \bigodot, f, F)
$$

$$
PDA_E = (\Sigma, \boxed{\cup \{B\}}, \boxed{Q \cup \{p, r\}}, \boxed{B}, \boxed{p}, f', \boxed{\varphi})
$$
\nNew symbol for

\nTwo new states

\nInitial

\nNew

\n

Este obra está bajo una [licencia de Creative Commons Reconocimiento-NoComercial-](http://creativecommons.org/licenses/by-nc-sa/3.0/es/deed.es_ES)[CompartirIgual 3.0 España.](http://creativecommons.org/licenses/by-nc-sa/3.0/es/deed.es_ES)

the stack

FINAL

**STATES** 

initial

state

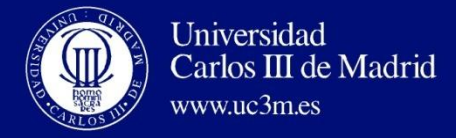

# Equivalence  $PDA_E$  and  $PDA_F$

 $PDA_F = (\Sigma, \Gamma, Q, A_0, q_0, f, F)$  $PDA_F=(\Sigma, \Gamma\cup\{B\}, Q\cup\{p,r\}, B, p, f', \phi)$ 

f' is defined as following:

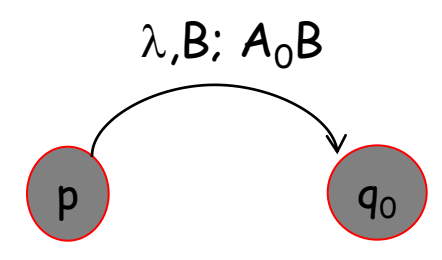

Transition independent of the input of the  $PDA_F$ with the first symbol of the stack transiting to the state  $q_0$  of the PDA<sub>F</sub> and putting  $A_0$  on the stack.

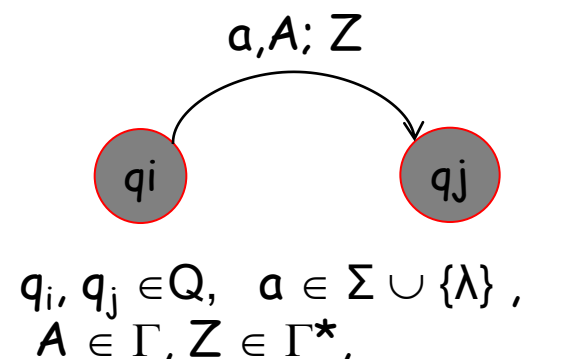

The transitions in the PDA<sub>F</sub> are kept.

The characteristics of acceptance of this state are removed.

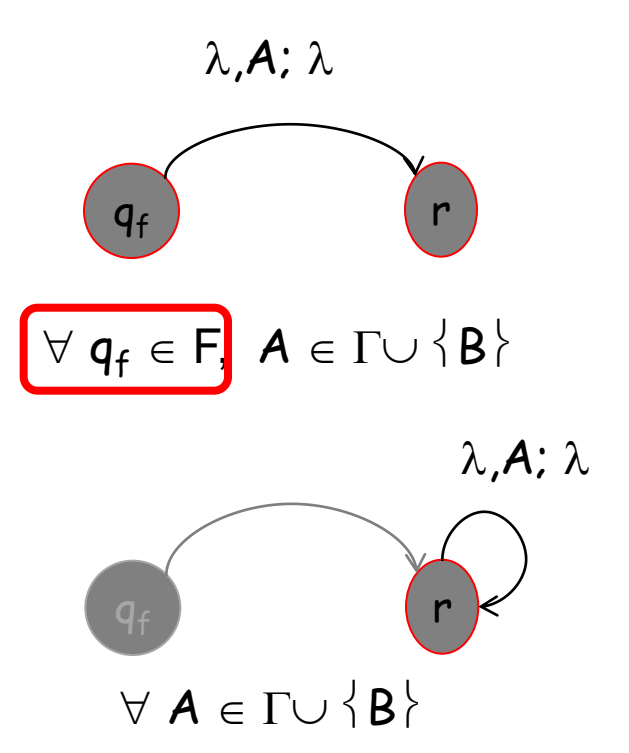

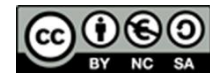

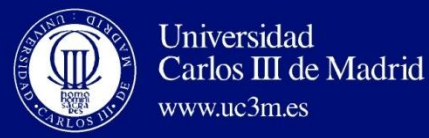

### $\text{PDA}_\text{F} = (\Sigma, \Gamma, \text{Q}, \text{A}_0, \text{q}_0, \text{f}, \text{F})$  $\mathbf{PDA}_{\mathbf{E}} = (\Sigma, \Gamma \cup \{ \mathbf{B} \}, \mathbf{Q} \cup \{ \mathbf{p}, \mathbf{r} \}, \mathbf{B}, \mathbf{p}, \mathbf{f}', \mathbf{\phi})$  f' is defined as following:

- $f'(p, \lambda, B) = (q_0, A_0 \cdot B)$ 
	- A new initial state is incorporated and a transition from this new state to the original initial state of the PDA<sub>F</sub>, the transition inserts A to which already existed:  $\mathsf{A_0B}$
- $f'(q, a, A) = f(q, a, A) \ \forall \ q \in Q, \ a \in \Sigma \cup \{\lambda\}, A \in \Gamma$ 
	- Eliminate the characteristics of acceptance of each state.
- $(r, \lambda) \in f'(q, a, A) \ \forall \ q \in F, A \in \Gamma \cup \{B\}$ 
	- A new state p is added along with the transitions to acceptance states of acceptance to  $q_f$ , without reading, extracting or inserting symbols.
- (r,  $\lambda$ )  $\in$  f'(r,  $\lambda$ , A)  $\forall$  A  $\in$   $\Gamma$   $\cup$  {B}
	- For each  $A \in \Gamma$ , add the transition  $(r, \lambda, A; r, \lambda)$

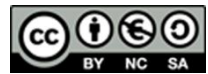

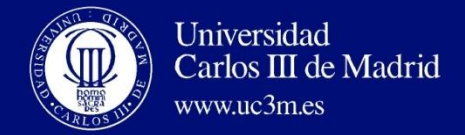

# Equivalence  $PDA_E$  and  $PDA_F$

#### **From PDA<sup>F</sup> to PDA<sup>E</sup>**

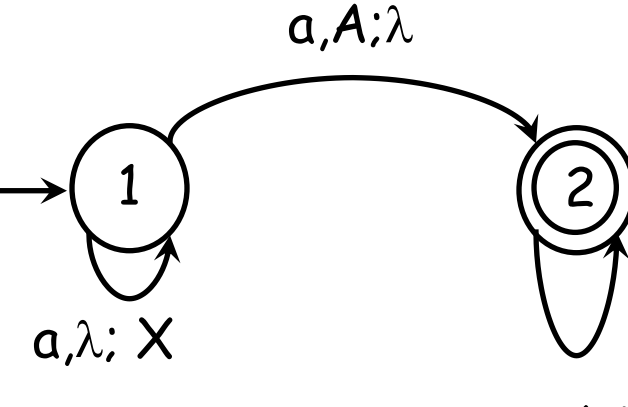

 $a, A; \lambda$ 

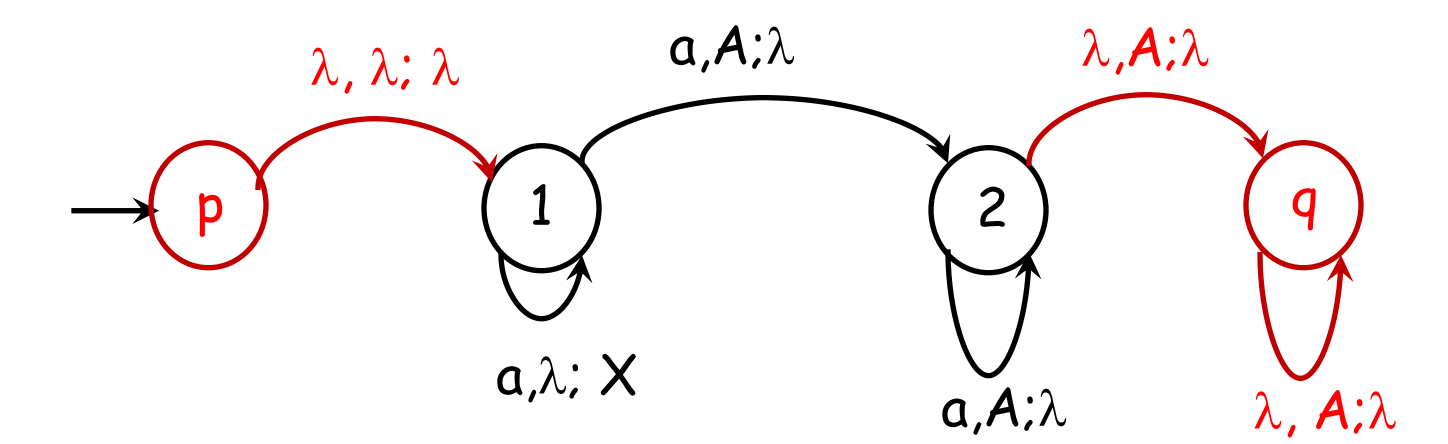

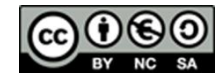

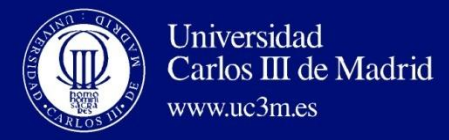

 $PDA_{E}=(\Sigma, \Gamma, Q, A_{0}, q_{0}, f, \phi) \rightarrow PDA_{F}=(\Sigma, \Gamma \cup \{B\}, Q \cup \{p, r\}, B, p, f', \{r\})$ 

f' is defined as following:

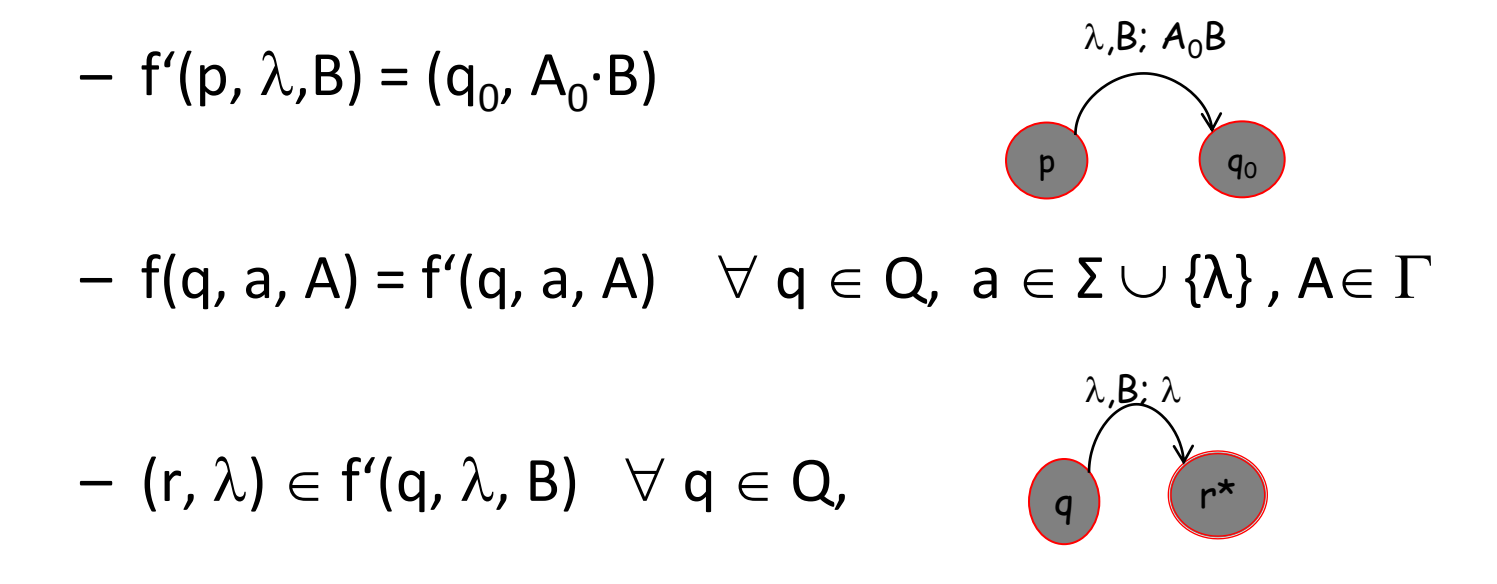

Este obra está bajo una [licencia de Creative Commons Reconocimiento-NoComercial-](http://creativecommons.org/licenses/by-nc-sa/3.0/es/deed.es_ES)[CompartirIgual 3.0 España.](http://creativecommons.org/licenses/by-nc-sa/3.0/es/deed.es_ES)

**David Griol Barres - Computer Science Department – UC3M - [dgriol@inf.uc3m.es](mailto:dgriol@inf.uc3m.es)**

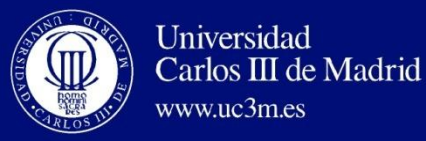

- $PDA_{E}=(\Sigma, \Gamma, Q, A_{0}, q_{0}, f, \phi) \rightarrow PDA_{F}=(\Sigma, \Gamma \cup \{B\}, Q \cup \{p, r\}, B, p, f', \{r\})$ 
	- f' is defined as following:
- $f'(p, \lambda, B) = (q_0, A_0 \cdot B)$ 
	- $\blacksquare$  The first transition of the PDA<sub>F</sub> is to go to q0 of the PDA<sub>V</sub> and write A0B on the stack, verifying that B is down on the stack.
- $\blacksquare$  f(q, a, A) = f'(q, a, A)  $\forall$  q  $\in$  Q,  $a \in \Sigma \cup \{\lambda\}$ , A $\in \Gamma$ 
	- $\blacksquare$  The transitions of the PDA<sub>E</sub> are kept (the original PDA)
- $\blacksquare$  (r,  $\lambda$ )  $\in$  f'(q,  $\lambda$ , B)  $\forall$  q  $\in$  Q,
	- $\blacksquare$  When there is no input, it goes to the final state of the PDA<sub>F</sub>: in the stack only remains B (that was introduced at the beginning) . Therefore, the word x is accepted and it goes to the final state.

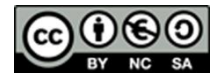

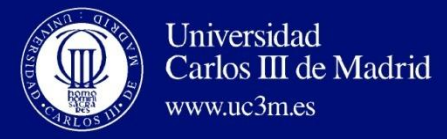

#### □ Given a G2 in GNF, construct a PDA<sub>E</sub>:

 $G = (\Sigma_T, \Sigma_N, S, P)$ 

• PDA<sub>E</sub> =  $(\Sigma_{T}, \Sigma_{N}, \{q\}, S, q, f, \phi)$  We obtain an PDA<sub>E</sub> with only one state.

$$
(q,\,Z)\,\in\,f(q,\,a,\,A)
$$

i.e.,  $f(q, a, A) = (q, Z)$  if there is a production with the form A ::= aZ.  $f(q, a, A) = (q, \lambda)$  if there is a production with the form A ::= a

 $f(q, a, A) = \{(q, Z), (q, \lambda)\}\$ Given a production A::=  $aZ \mid aD \mid b \Rightarrow f(q, a, A) = \{(q, Z), (q, D)\}\$  $f(a, b, A) = (a, \lambda)$ 

• If  $S ::= \lambda \Rightarrow (q, \lambda) \in f(q, \lambda, S)$ 

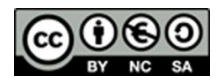

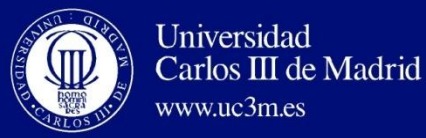

- Given a G2, construct a PDA<sub>F</sub>:
	- $G = (\Sigma_T, \Sigma_N, S, P)$
	- $-$  PDA<sub>E</sub> =  $(\Sigma_{\tau}, \Gamma, Q, A_0, q_0, f, {q_2})$
- Where:

www.uc3m.es

- $\Gamma = \Sigma_{\mathsf{T}} \cup \Sigma_{\mathsf{N}} \cup \{\mathsf{A_0}\}\text{, where } \mathsf{A_0} \notin \Sigma_{\mathsf{T}} \cup \Sigma_{\mathsf{N}}$
- Q={q<sub>0</sub>, q<sub>1</sub>, q<sub>2</sub>}, q<sub>0</sub> is the initial state, q<sub>1</sub> is the state from which transitions are carried out and  $q_2$  is the final state.
- *f* is defined as follows:
	- $f(q_0, \lambda, A_0) = \{q_1, SA_0\}$
	- $\forall A \in \Sigma_N$ , if  $A ::= \alpha \in P$ ,  $(\alpha \in \Sigma^*) \Rightarrow (q_1, \alpha) \in f(q_1, \lambda, A)$
	- $\forall$  a  $\in \Sigma_{\mathsf{T}}$ ,  $(q_1, \lambda) \in f(q_1, a, a)$
	- $f(q_1, \lambda, A_0) = \{q_2, A\}$

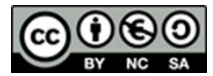

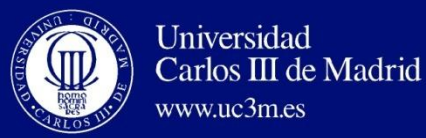

- Given a PDA<sub>E</sub>, construct a G2 that fulfills L(G2) = L(PDA<sub>E</sub>)
	- $-$  PDA<sub>E</sub> =  $(\Sigma, \Gamma, Q, A_0, q_0, f, \phi)$
	- $-$  G =  $(\Sigma_{\tau}, \Sigma_{N}, S, P)$
- $\Sigma_{N}$ = {S} U { (p,A,q) | p,q  $\in Q$ ,  $A \in \Gamma$ }
- **To construct P:**
	- 1. S::=  $(q_0, A_0, q)$   $\forall q \in Q$  (select those that begins with  $q_0A_0$ )
	- 2. From each transition  $f(p,a,A) = (q, BB'B''...B'')$  where  $A,B,B',B'',...,B'''\in \Gamma$ ;  $a \in \Sigma \cup \{\lambda\}$ 
		- $(p A z) ::= a ( q B r ) ( r B' s ) s ... y ( y B''' z )$
	- 3. From each transition f( p, a, A) = (q,  $\lambda$ ), we obtain:  $(p,A,q) ::= a$